### Présentation OSSIR Gestion Sécurisée des Identités

www.novell.com

**8 Mars 2003 Hervé Lemaitre** : Consultant Avant-vente Senior Novell **Laurent Leclerc** : Consultant Syntegra

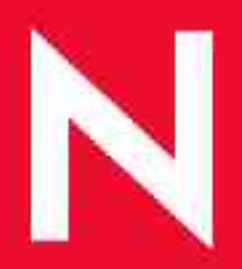

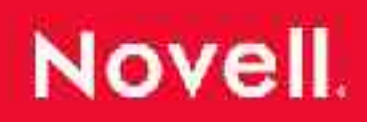

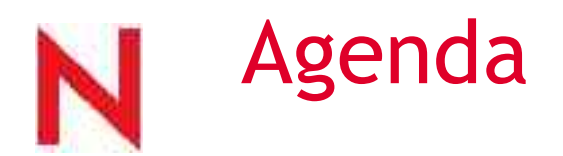

Novell aujourd'hui.

Novell Nsure : Gestion Sécurisée des Identités

Novell eDirectory : *annuaire de services*

Novell Nsure Identity Manager : *méta-annuaire*

Novell iChain et SecureLogin : *Single Sign On*

6 Novell Nsure Audit : *monitoring*

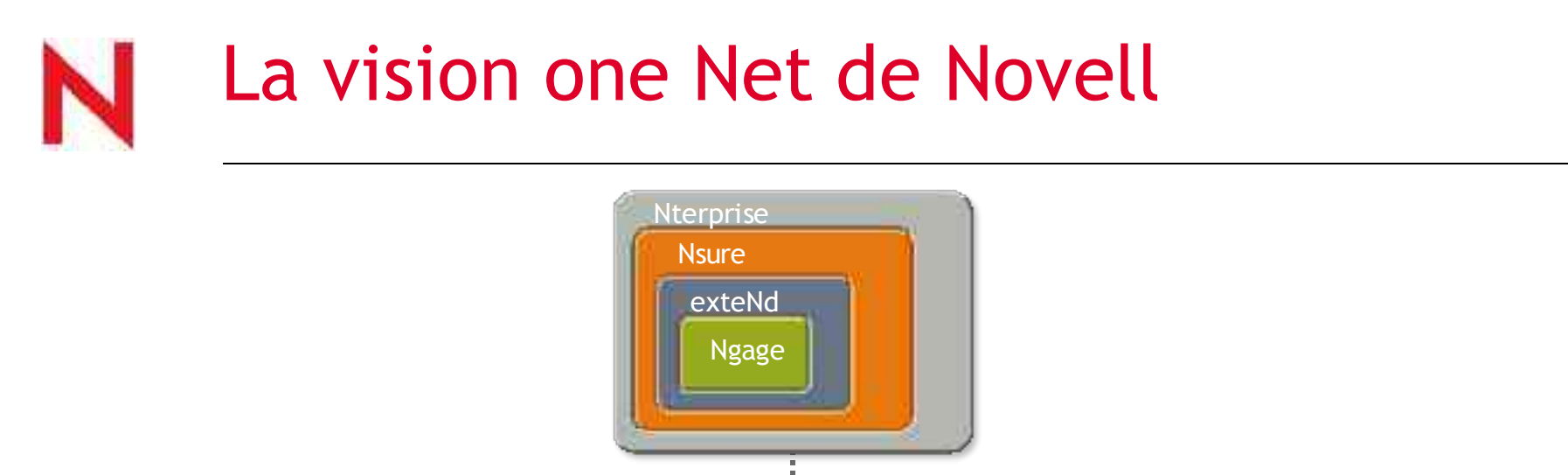

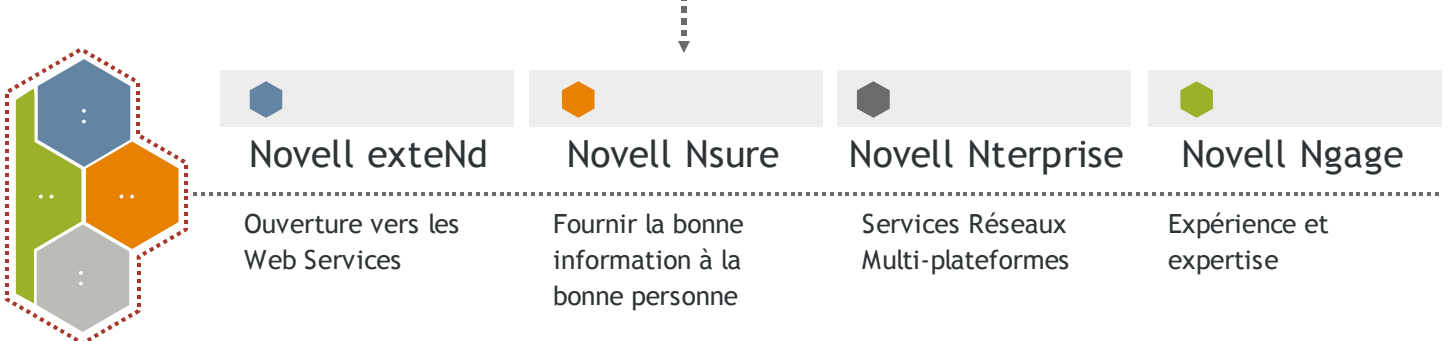

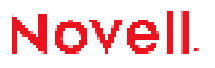

# Linux: un élément critique de One Net

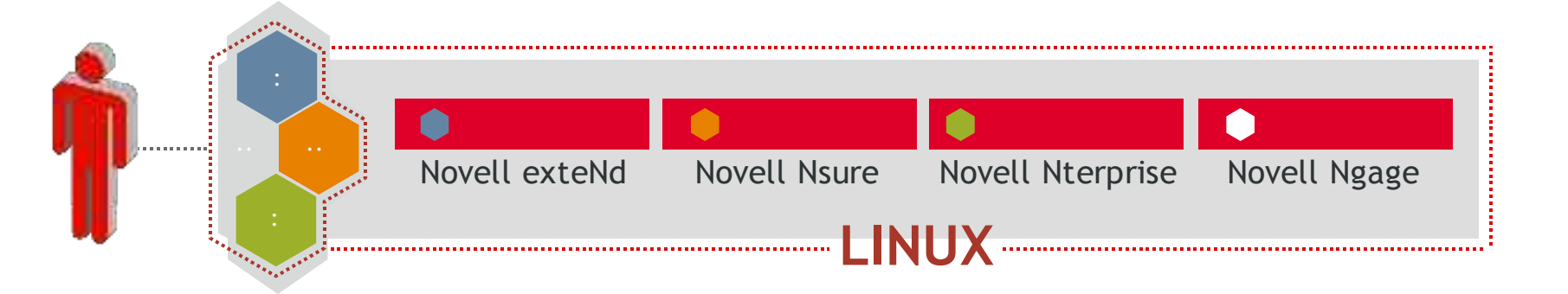

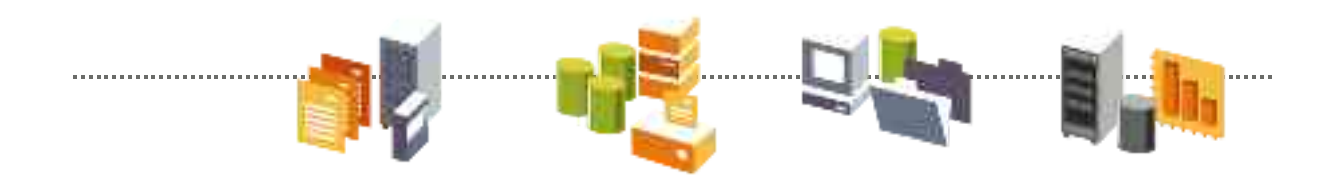

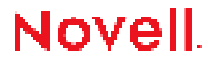

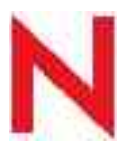

### Novell en quelques Chiffres

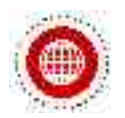

#### Un partenaire International

- Près de 6000 employés dans le monde, dont 70 en France
- 96 bureaux dans le monde, dont 21 en Europe
- Siège social à Provo, Utah USA
- 4 marques clés : Novell, CTP : Cambridge Technologies Partners, SUSE Linux, Ximian

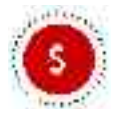

#### Une base financière solide

- \$1.11 Milliards de CA en FY 2003, Gross profit \$ 666 Millions, EBITDA \$ 33 Millions
- Plus de \$ 750 Millions en cash
- Pas de dettes

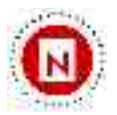

#### Un Leader sur son marché

- + de 1,4 Milliards d'utilisateurs référencés dans les Annuaires Novell
- Leader Européen de la distribution Linux
- Premier éditeur à accéder au carré des Leaders dans les méta-annuaires selon Gartner \*, Inc
- Novell ZenWork présenté comme meilleure solution de la catégorie Software Deployment & Management par le Giga Group
- Novell ExteNd Composer élu produit de l'année par l'EAI Journal

#### De nouvelles références

PPR, DGI, Generali, Coop, Nexans, Airbus, Canam, Okaidi, Leclerc, IFP, Air France, ADAE, Philips,

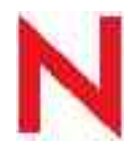

### Les analystes et le marché Annuaire

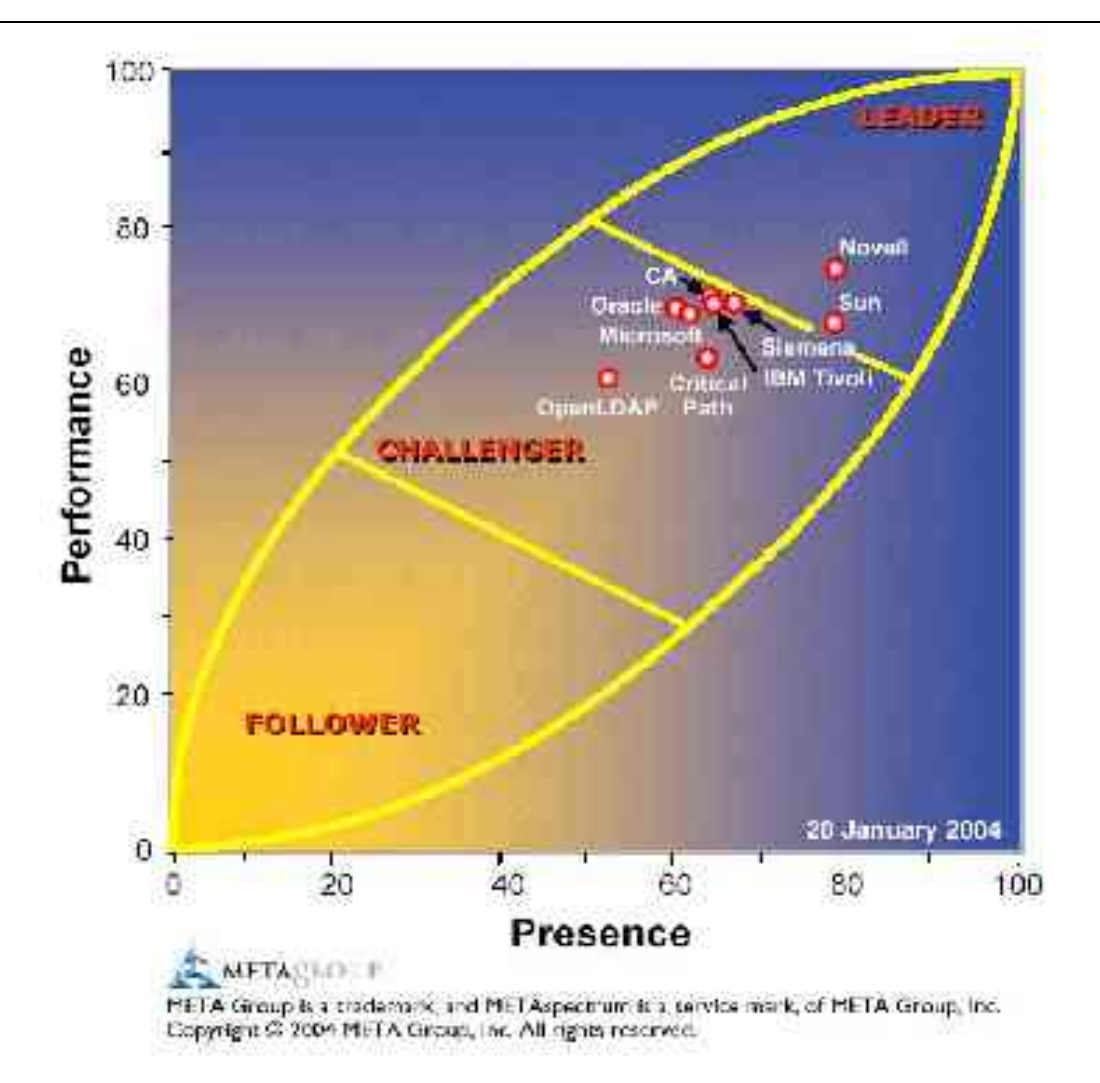

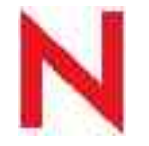

### Les analystes et le marché Méta-Annuaire

#### **Carré Magique du Gartner Group 2H03 Metadirectory**

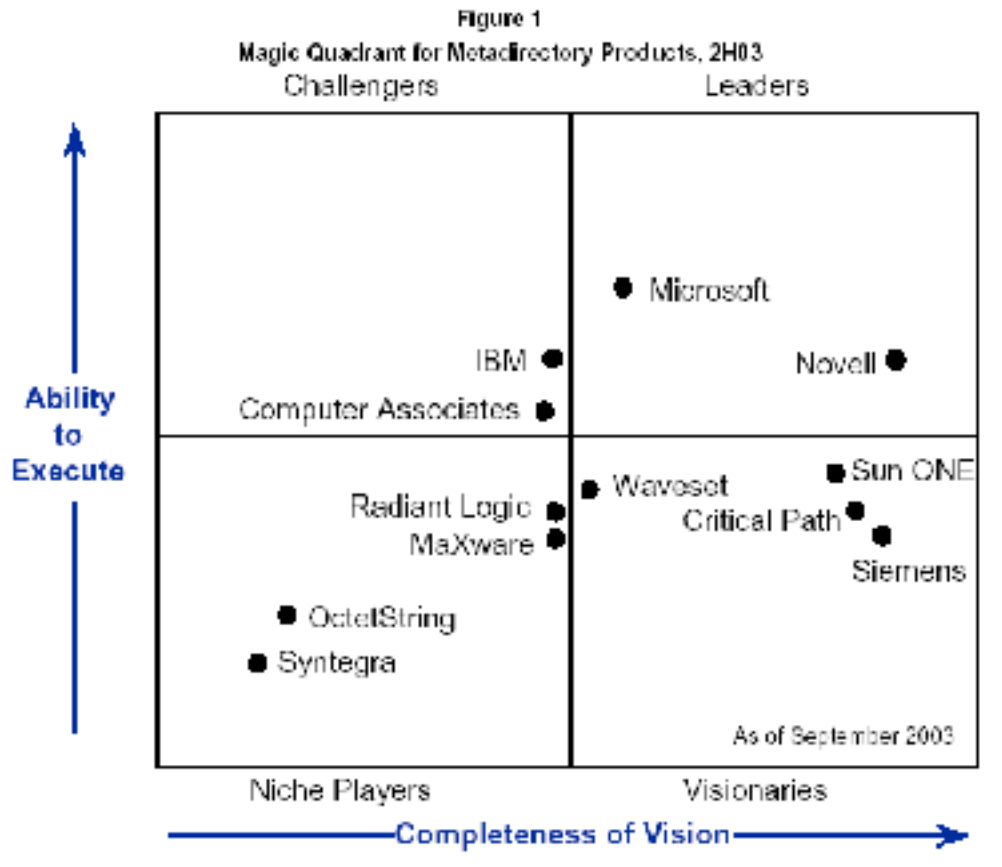

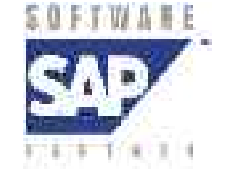

**eDirectory a été référencé comme l'annuaire LDAP de l'offre de portail** SAP Portals Enterprise Portal

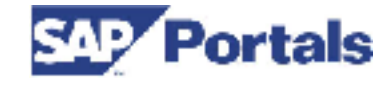

Source: Cartner Research (September 2003).

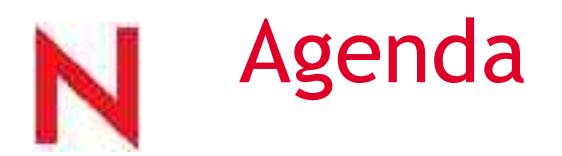

Novell aujourd'hui.

Novell Nsure : Gestion Sécurisée des Identités (SIM)

Novell eDirectory : *annuaire de services*

Novell Nsure Identity Manager : *méta-annuaire*

Novell iChain et SecureLogin : *Single Sign On*

6 Novell Nsure Audit : *monitoring*

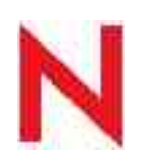

### Qu'est ce que la Gestion Sécurisée des Identités ?

La gestion sécurisée des identités donne la possibilité de gérer (ouvrir, modifier, détruire) l'accès immédiat et sécurisé d'un utilisateur à toutes les ressources dont il a besoin pour être productif.

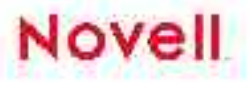

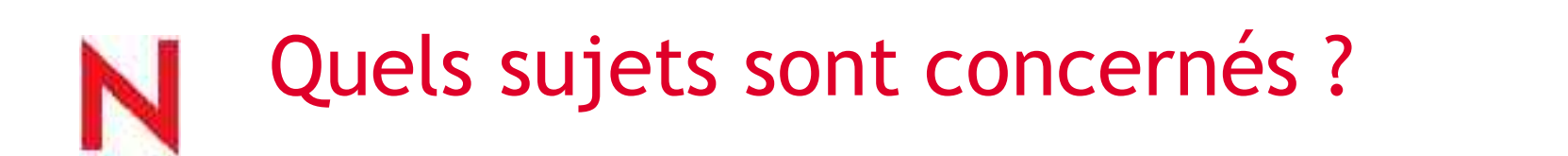

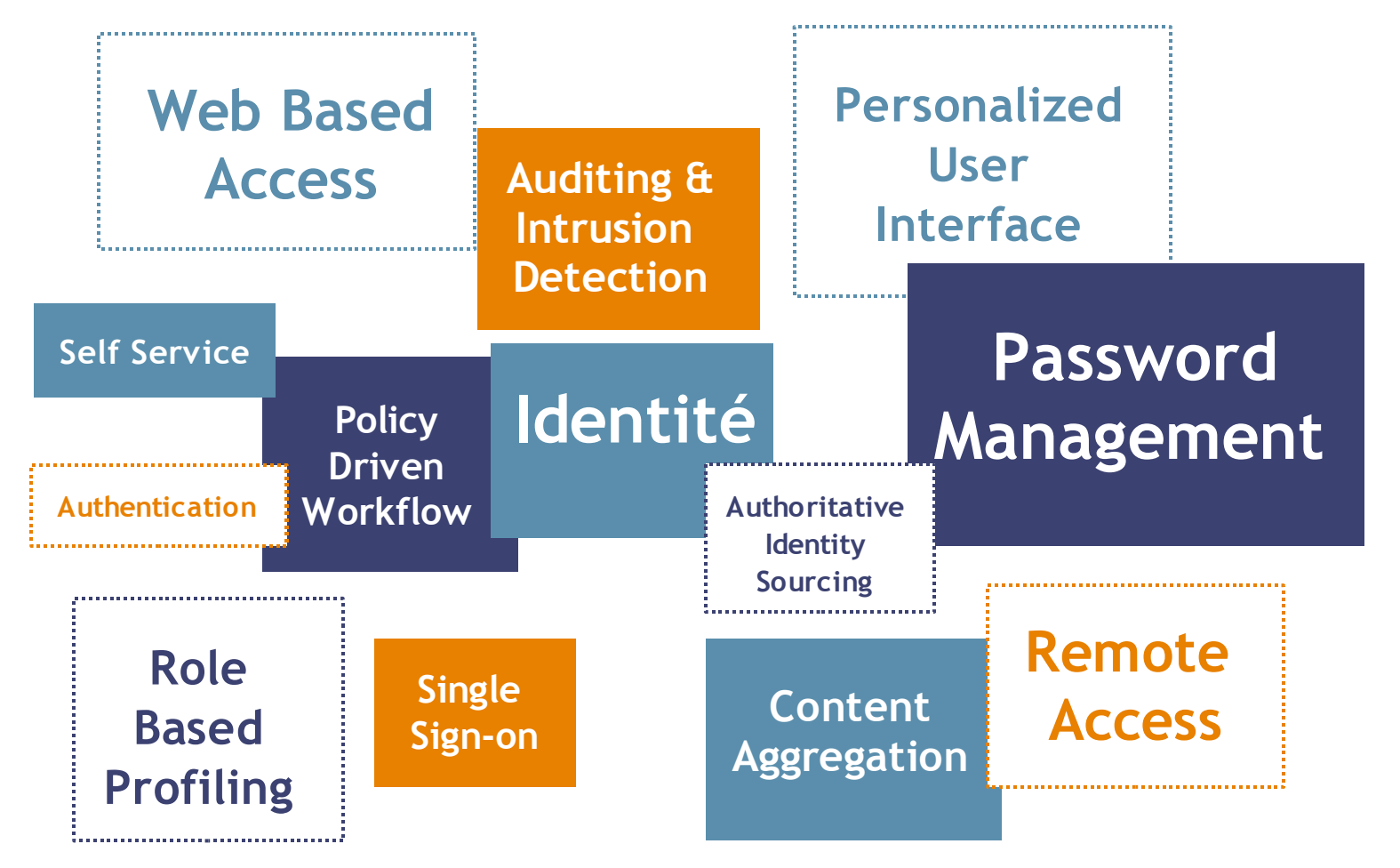

## La Solution de Novell : Novell Nsure

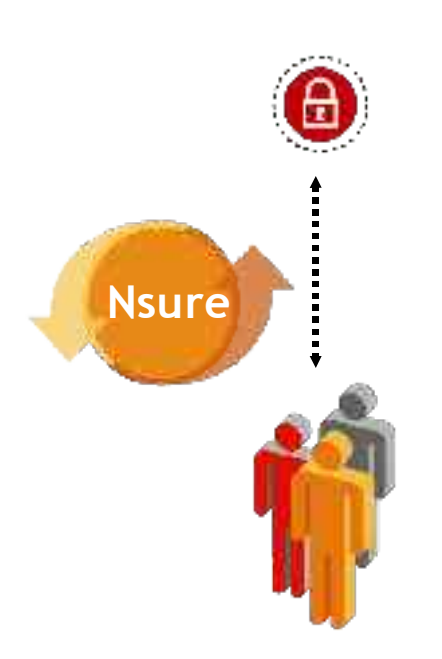

- La bonne ressource pour les bonnes personnes, à n'importe quel moment, de n'importe quel endroit.. (profil / rôle / tâche)
- La gestion d'Identité se décline en notion de Services d'Identité
	- Ces services répondent à des besoins fonctionnels
	- Ces services sont inter-opérables
	- Ces services sont complémentaires
	- Ces services demandent un socle universel : annuaire LDAP

### Les Services de Gestion d'Identité Sécurisée

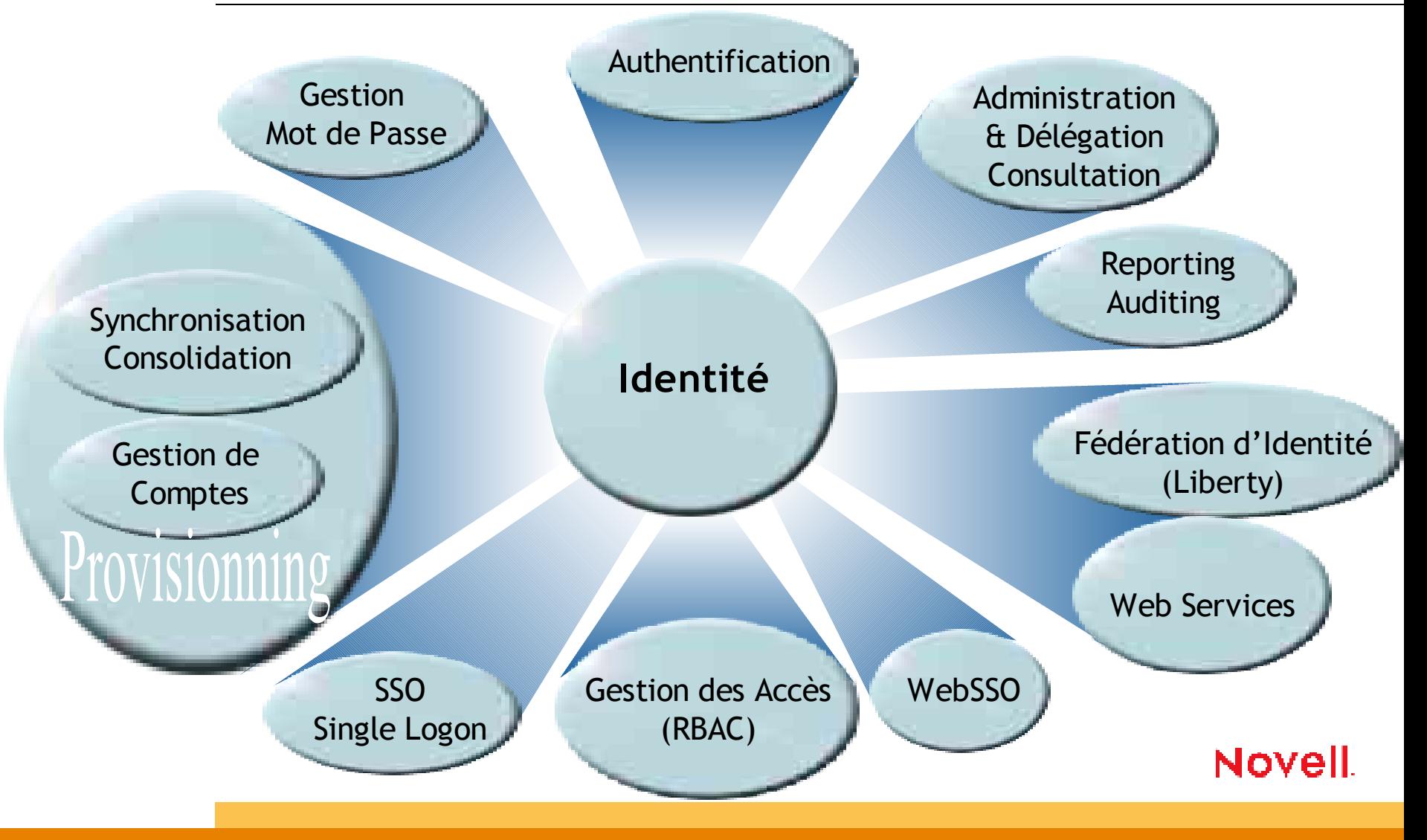

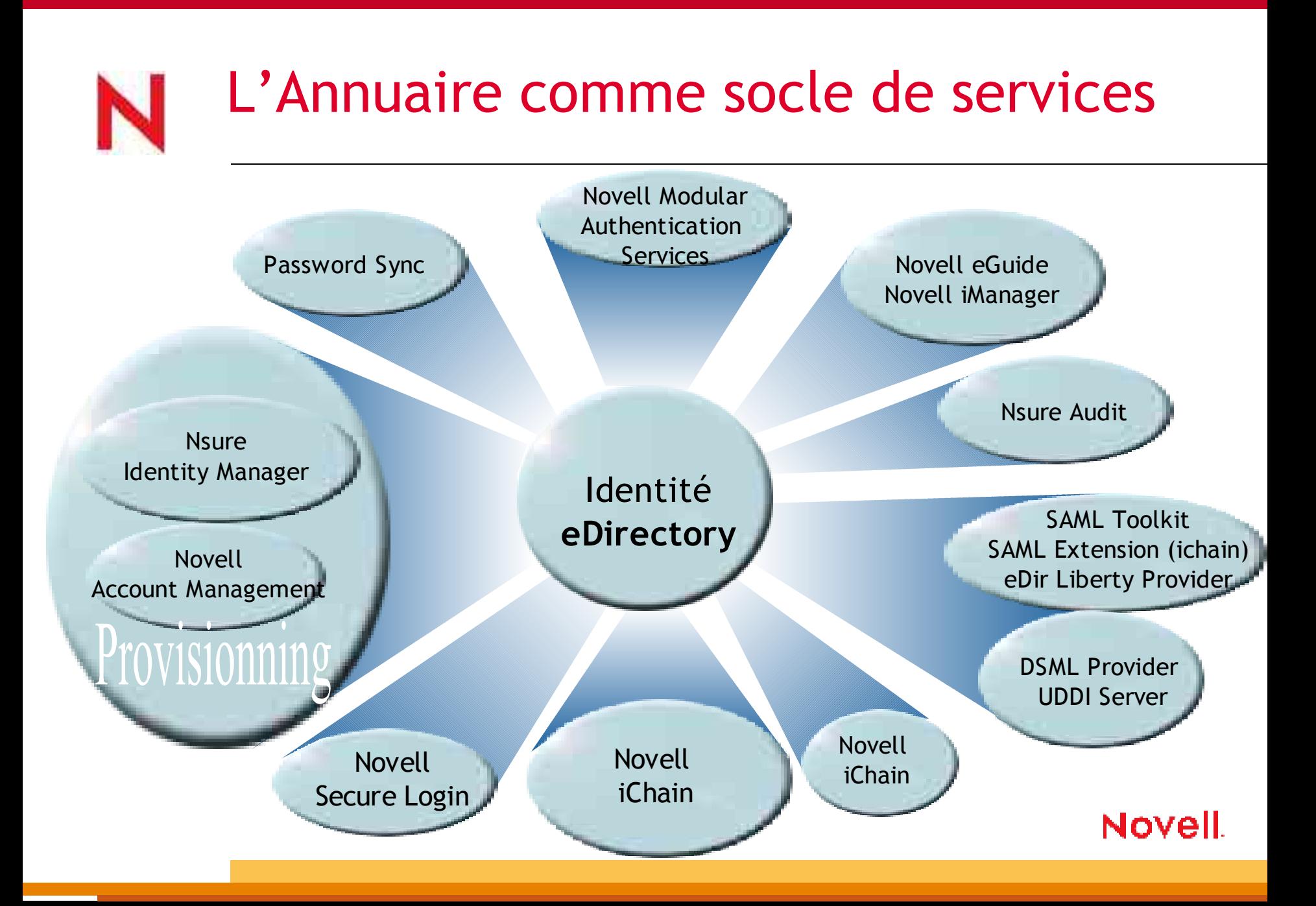

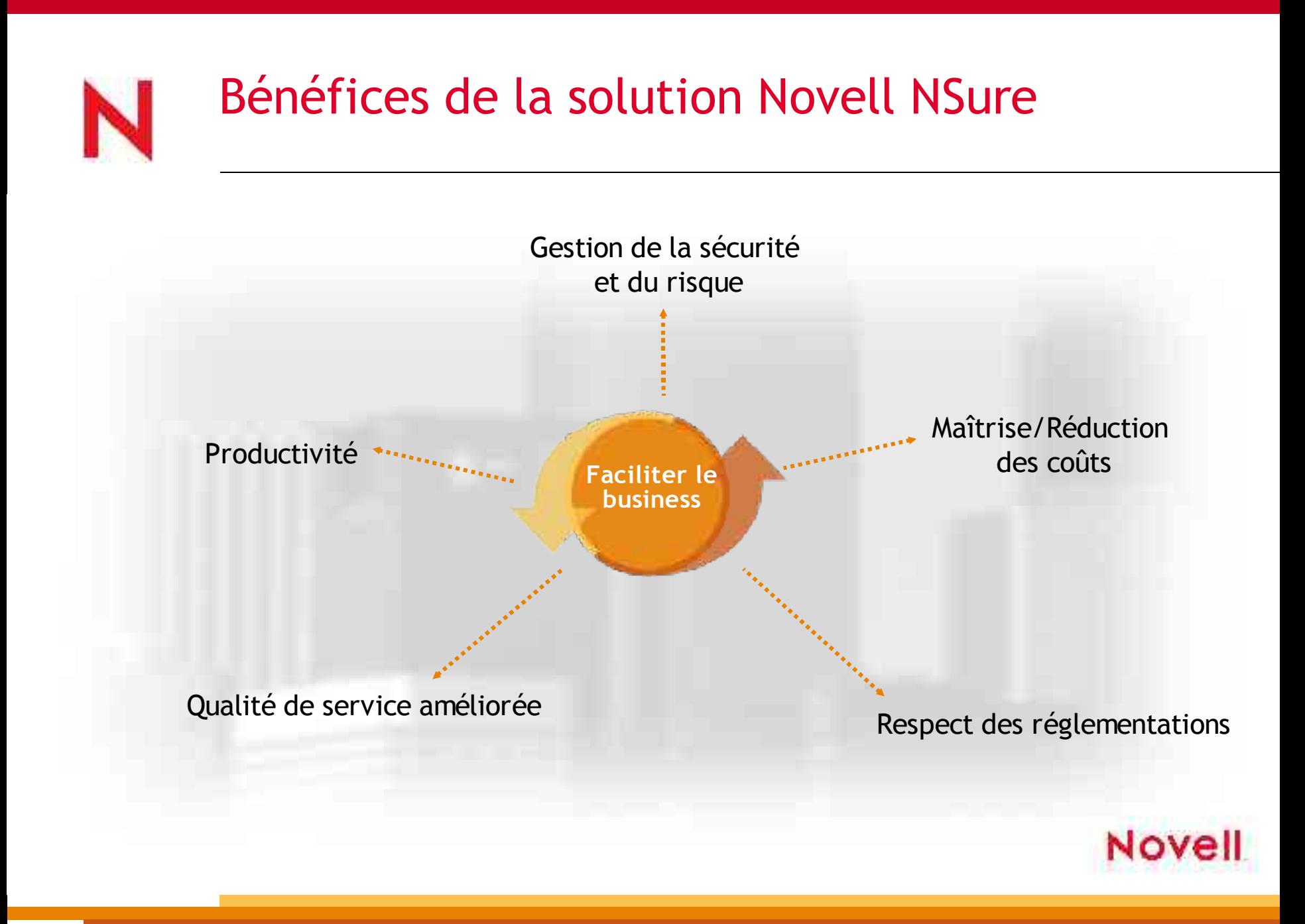

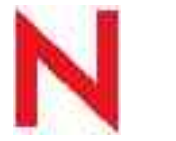

### Composants et technologies

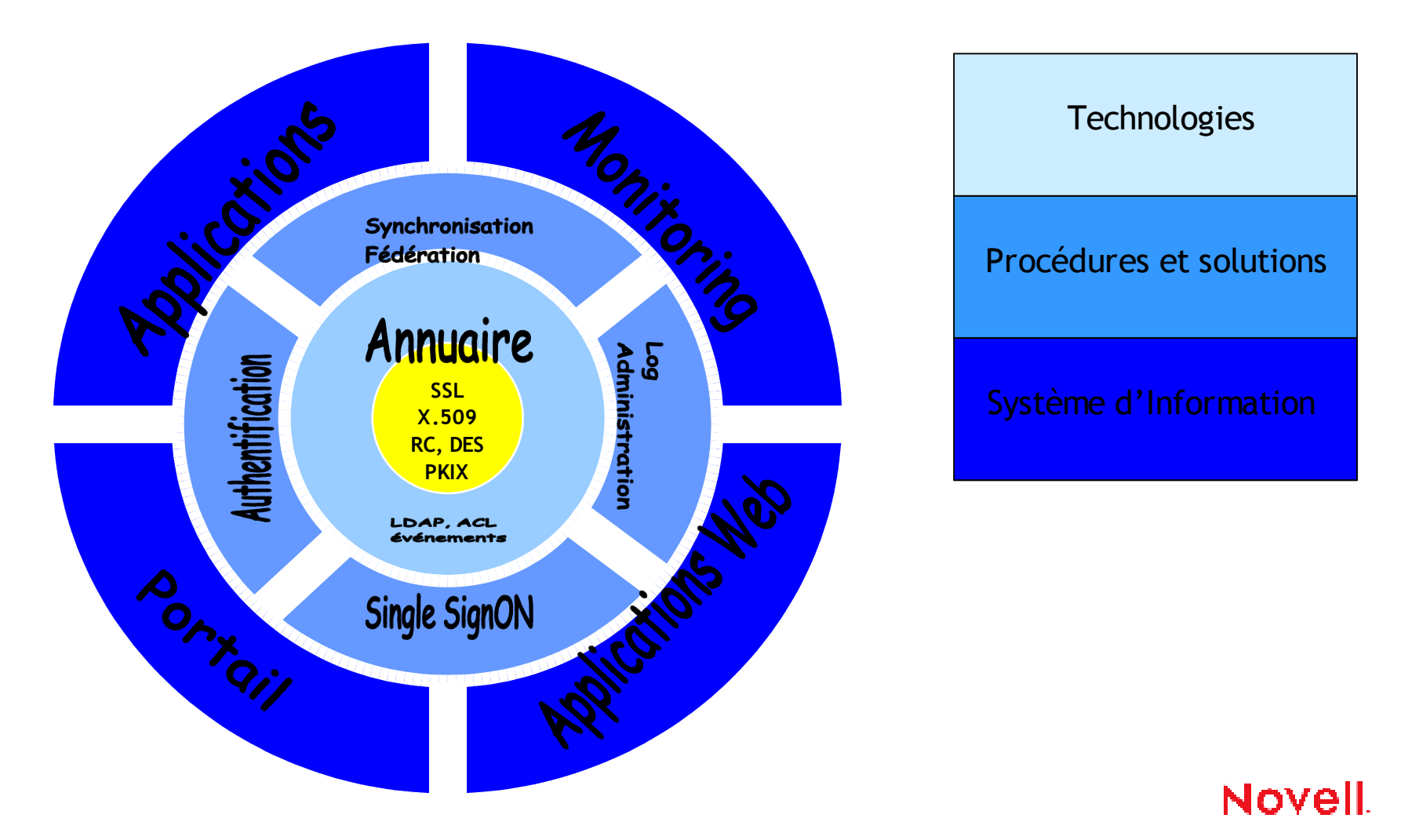

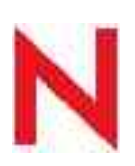

### Gestion Sécurisée des Identités : besoin d'une "Plateforme" ET de "Solutions"

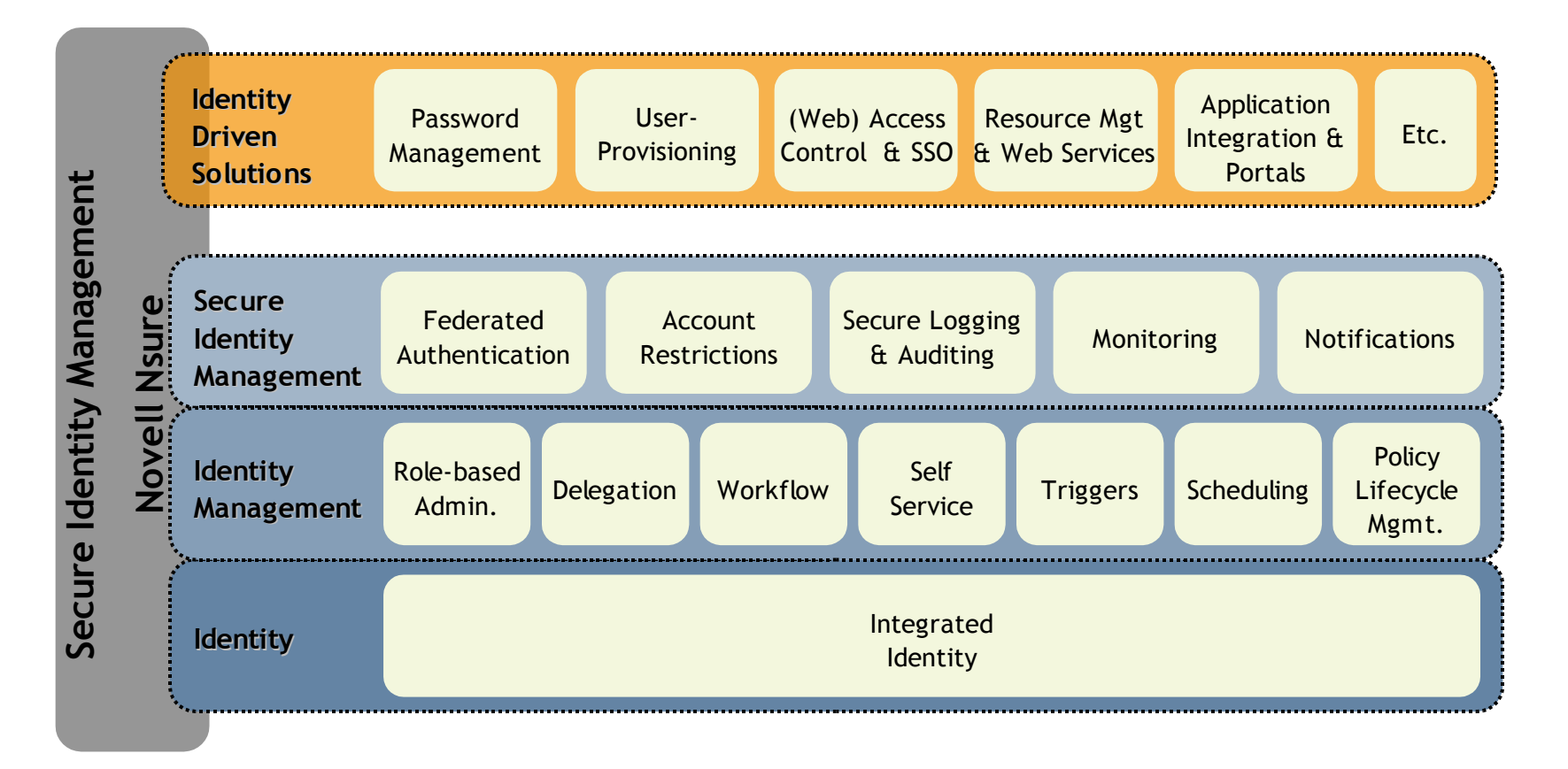

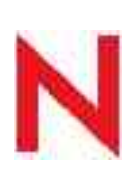

### Composants d'une Gestion Sécurisée des Identités

•Annuaire : référentiel de base

•Fédération/Synchronisation : échange de données pour constituer le référentiel

•Gestion des accès et SSO : utilisation du référentiel

•Audit et Reporting : analyse

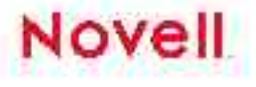

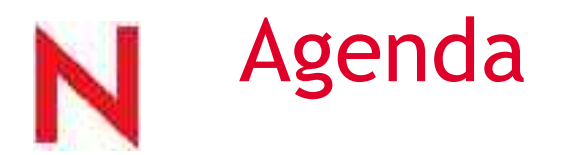

Novell aujourd'hui.

Novell Nsure : Gestion Sécurisée des Identités

Novell eDirectory : *annuaire de services*

Novell Nsure Identity Manager : *méta-annuaire*

Novell iChain et SecureLogin : *Single Sign On*

6 Novell Nsure Audit : *monitoring*

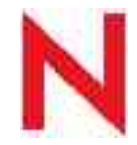

### L'annuaire et ses services

#### **Besoins d'annuaires**

- •Annuaire d'infrastructure
	- Ressources Système
	- Ressources Utilisateurs
	- Authentification
- •Annuaire d'Entreprise
	- Référentiel Utilisateur unique
	- **Fédération**
	- Référentiel de provisionning
- •Annuaires de Service
	- Annuaire Intranet
	- Annuaire de portail
	- Annuaire d'authentification
	- Annuaire de sécurité
- •Annuaire extranet
	- Annuaire de portail externe
	- Annuaire d'authentification

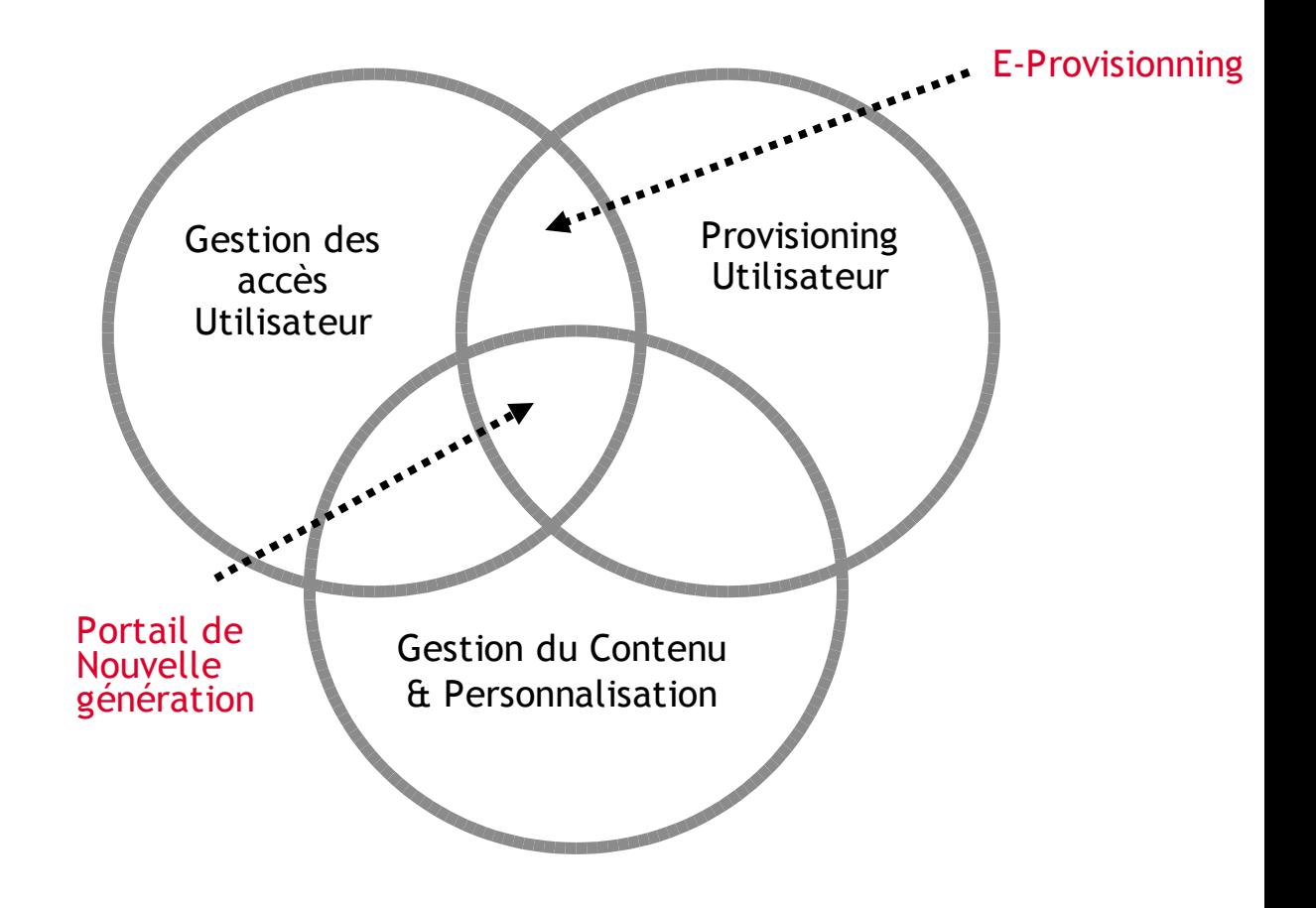

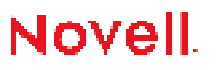

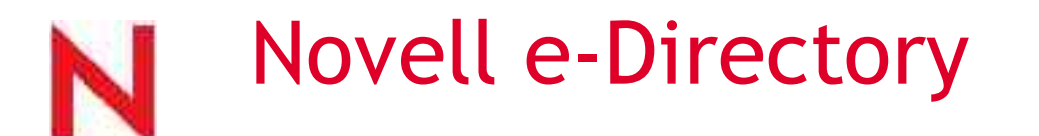

#### **Usage pour tous les besoins d'annuaires dans l'entreprise**

-Respect des standards :

- LDAP, X509, DSML, XML, UDDI, SOAP...
- -Performance et évolutivité
- -Groupes statiques et Dynamiques
- -Multiplateforme
- -Services de stockage
	- Réplication : maitre, réplica RW, réplica RO, filtrée
	- Partitionnement
	- Backup et restore à chaud

-Services de sécurité

- Authentification (+ NMAS), SASL
- SSL, TLS
- SecretStore

-Administration : Console, CLI, iManager, eGuide

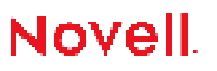

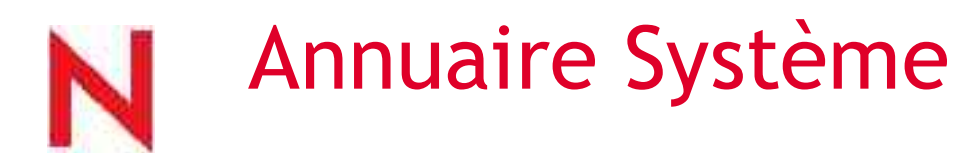

Fournir un référentiel de sécurisation de l'accès aux services de la plateforme

- Gestion des objets systèmes
	- Utilisateurs
	- Ressources
		- Système de fichiers
		- Imprimantes
		- Bureaux
- Liaison entre utilisateurs et ces ressources : ACL
- Cohésion/Dépendance entre l'OS et l'annuaire
- Novell eDirectory (NDS) / Netware
- Futur : Novell eDirectory / Linux

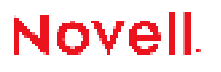

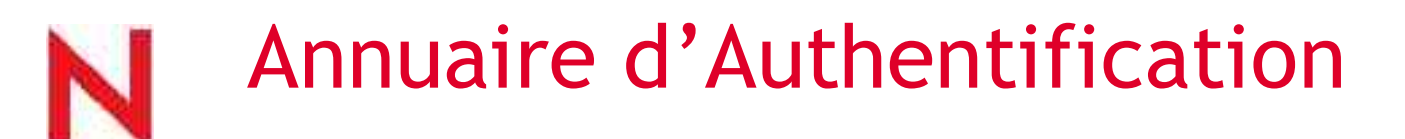

Fournir un référentiel permettant l'authentification des utilisateurs pour des applications tierces

- Mécanisme d'authentification
	- Ldap, ldap/SSL, certificat, autre (sasl, nmas)
		- Ce que vous connaissez
		- Ce que vous possédez
		- Ce que vous êtes

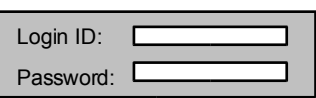

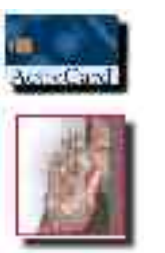

- Flexibilité du schéma et de l'organisation de l'arbre
- Mécanisme de distribution/réplication pour rapprocher l'annuaire des applications ou services (ex: extranet)
- Modèle de droits (ACL) pour protéger l'accès à ces ressources

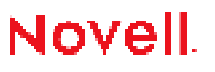

### Annuaire d'Authentification

Annuaire = système d'authentification

- LDAP / LDAPS
- SASL
- Certificat numérique X.509

Novell eDirectory propose une architecture ouverte (NMAS)

- Plugins d'autres systèmes d'authentification : Vasco, Radius, SecuGen…
- Gradation et enchaînement de ces systèmes pour utilisation
	- Username
	- Username + certificat
	- Username + token
	- Token + biométrie

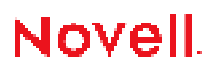

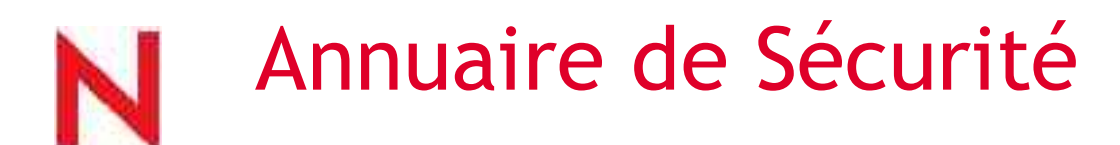

Fournir un référentiel global de sécurité

- Annuaire d'Authentification +
	- Gestion des ressources
	- Définition de profils / rôles
	- Association entre les utilisateurs, les rôles et les ressources
	- Flexibilité du modèle d'organisation (droits sur attributs, ou sur nœuds de l'arbre)
	- Novell SecretStore : informations protégées (gestion des identifiants)
- Utilisation pour des mécanismes d'habilitation, d'accréditations, d'authentification , de SSO

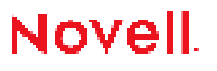

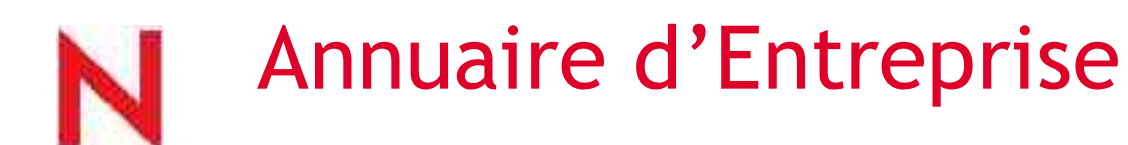

### Fournir un référentiel unique

- Syndrôme du N+1ème annuaire
- Récupération d'un existant (méta-annuaire?)
- Fédération dans un annuaire unique
- Fournir service aux utilisateurs (et aux applications)
- Gestion de contenu associée
- Protection des données par des ACLs
- Modèle d'administration souple (délégation)

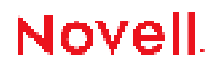

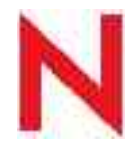

### Annuaire d'Entreprise : gestion de contenu

#### **Fournit :**

- •Consultation
- •Recherches
- •Self-Service
- •Organigramme
- •Vues Métiers
- •Framework

#### **Solutions**

- •Novell eGuide
- •Ilex Maybo
- •Calendra Directory Manager
- •EstWest
- •Développement web

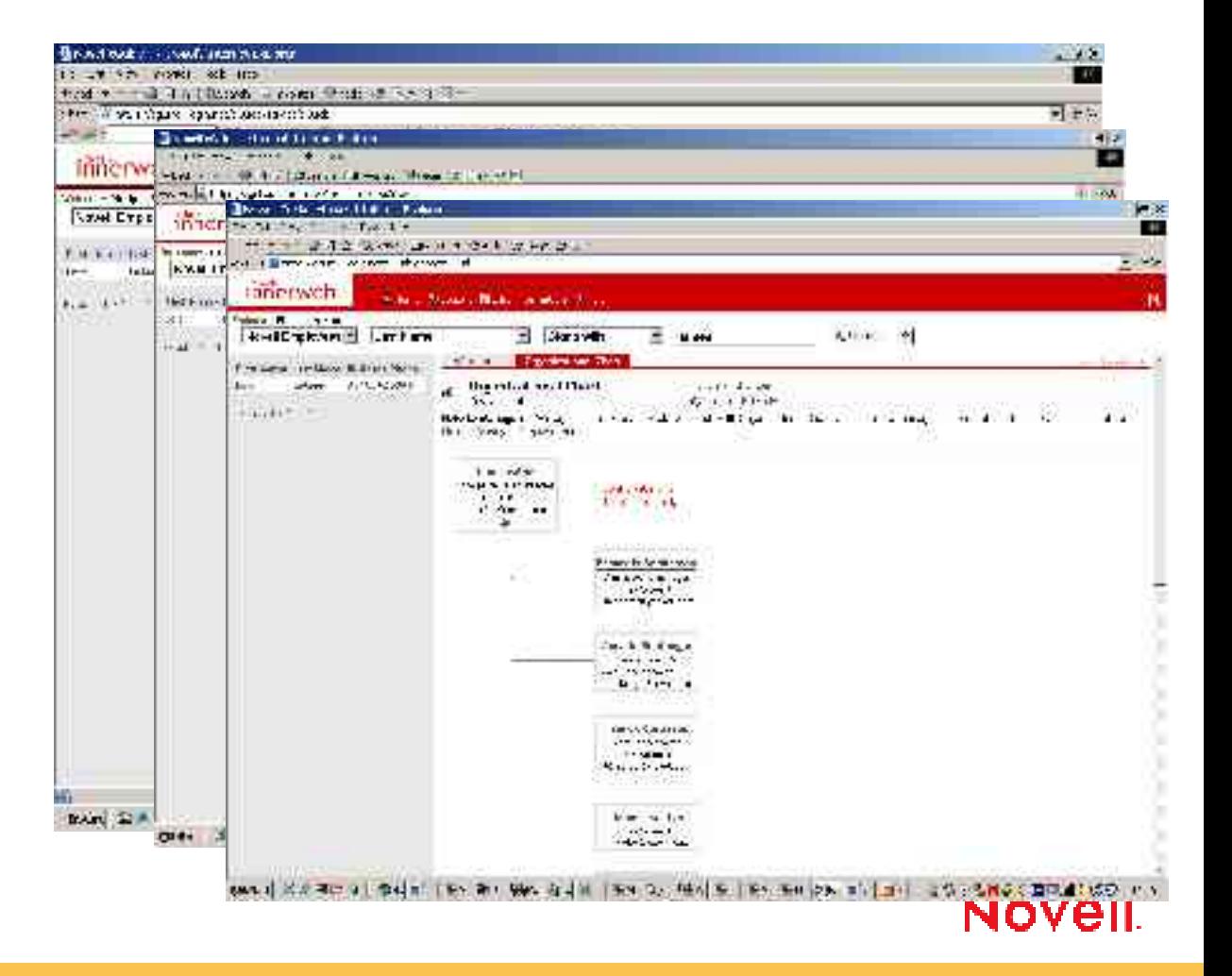

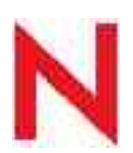

### Annuaire d'Entreprise : administration (déléguée, auto)

### Fournir une interface d'administration simple (web) et complète (technique, fonctionnelle)

- Utilisable par plusieurs profils (administrateurs, responsables, utilisateurs)
- Accès basé sur Rôles et Tâches (RBS)
	- $\triangleright$  Via le Rôle, Assignation de tâches spécifiques et des outils adéquats
	- Le Rôle (RBS) définit les tâches et objets assignés à l'utilisateur

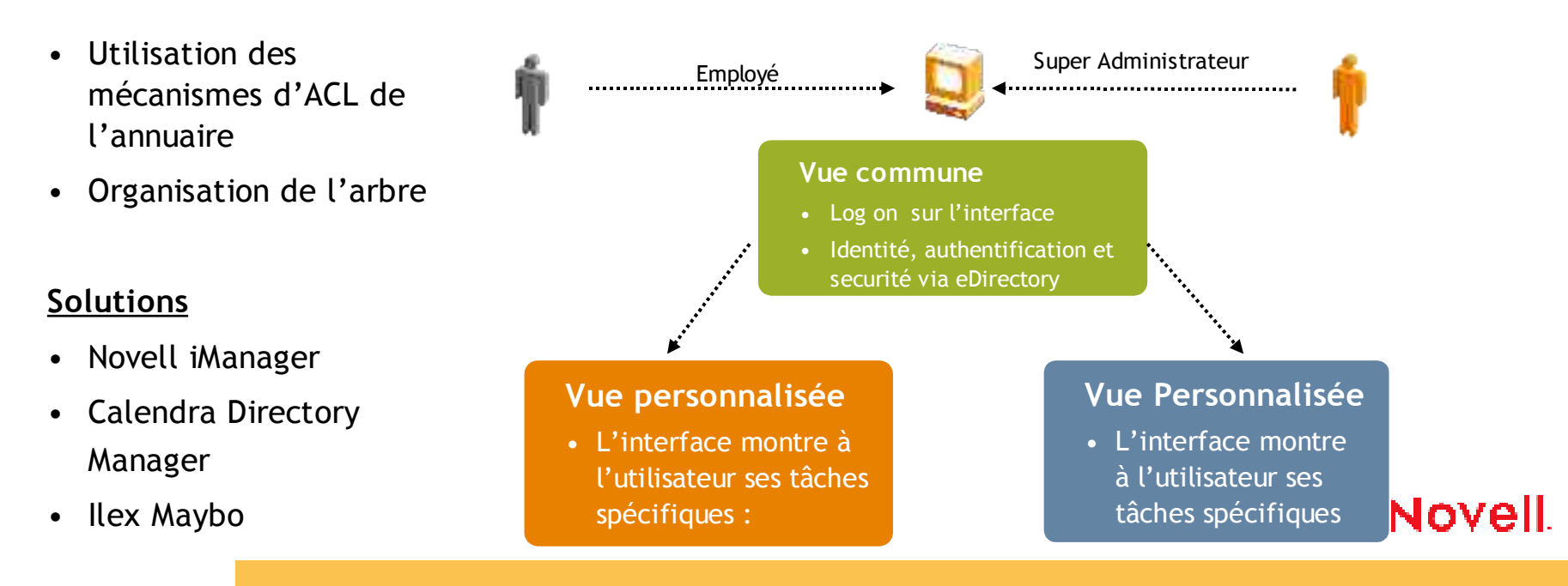

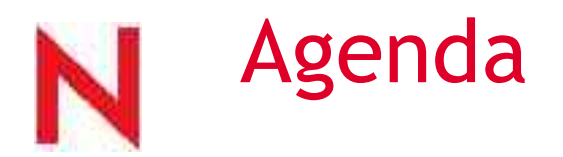

- Novell aujourd'hui.
- Novell Nsure : Gestion Sécurisée des Identités
- Novell eDirectory : *annuaire de services*
- Novell Nsure Identity Manager : *méta-annuaire*
- Novell iChain et SecureLogin : *Single Sign On*
- 6 Novell Nsure Audit : *monitoring*

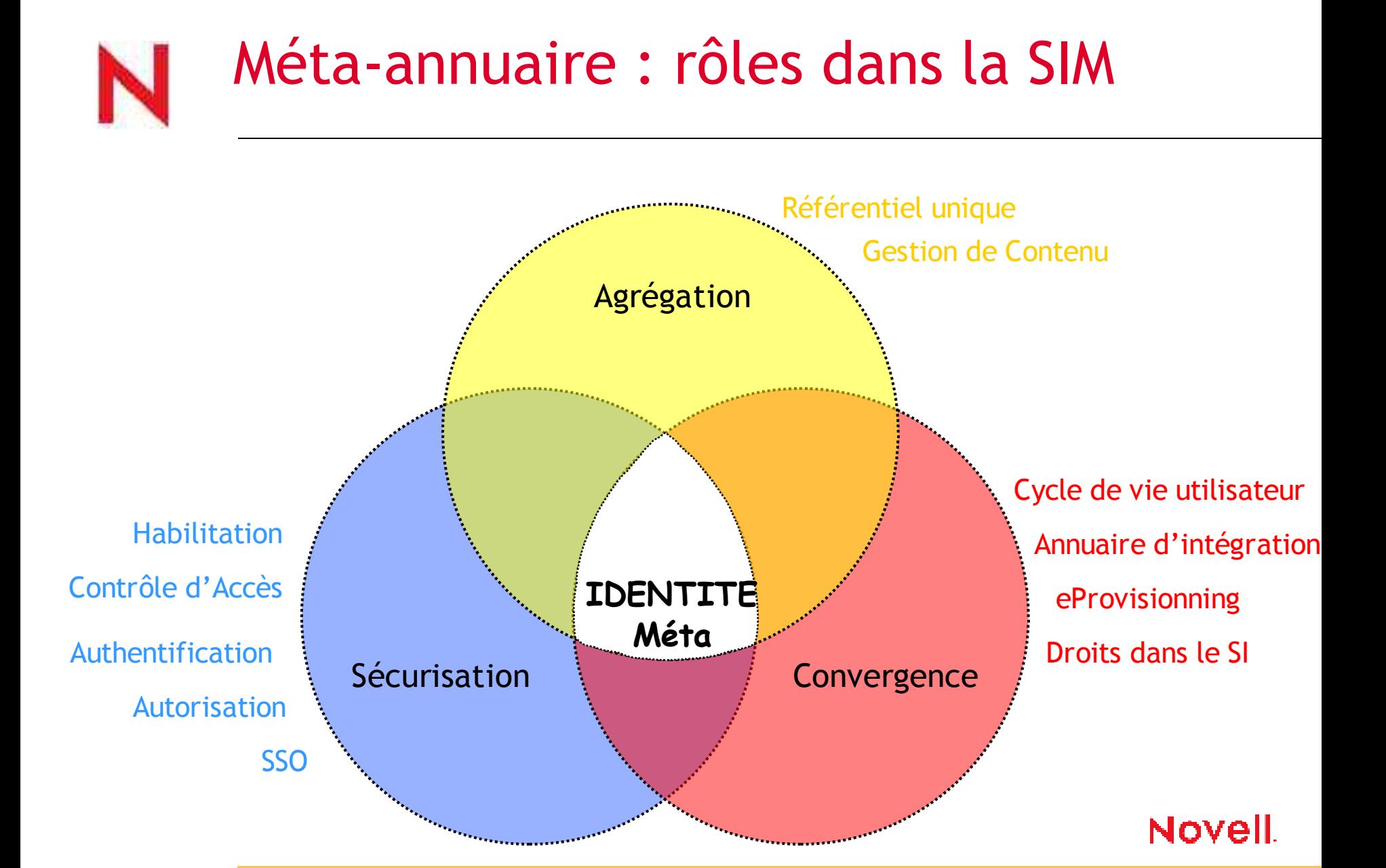

# Fédération, Intégration et sécurité

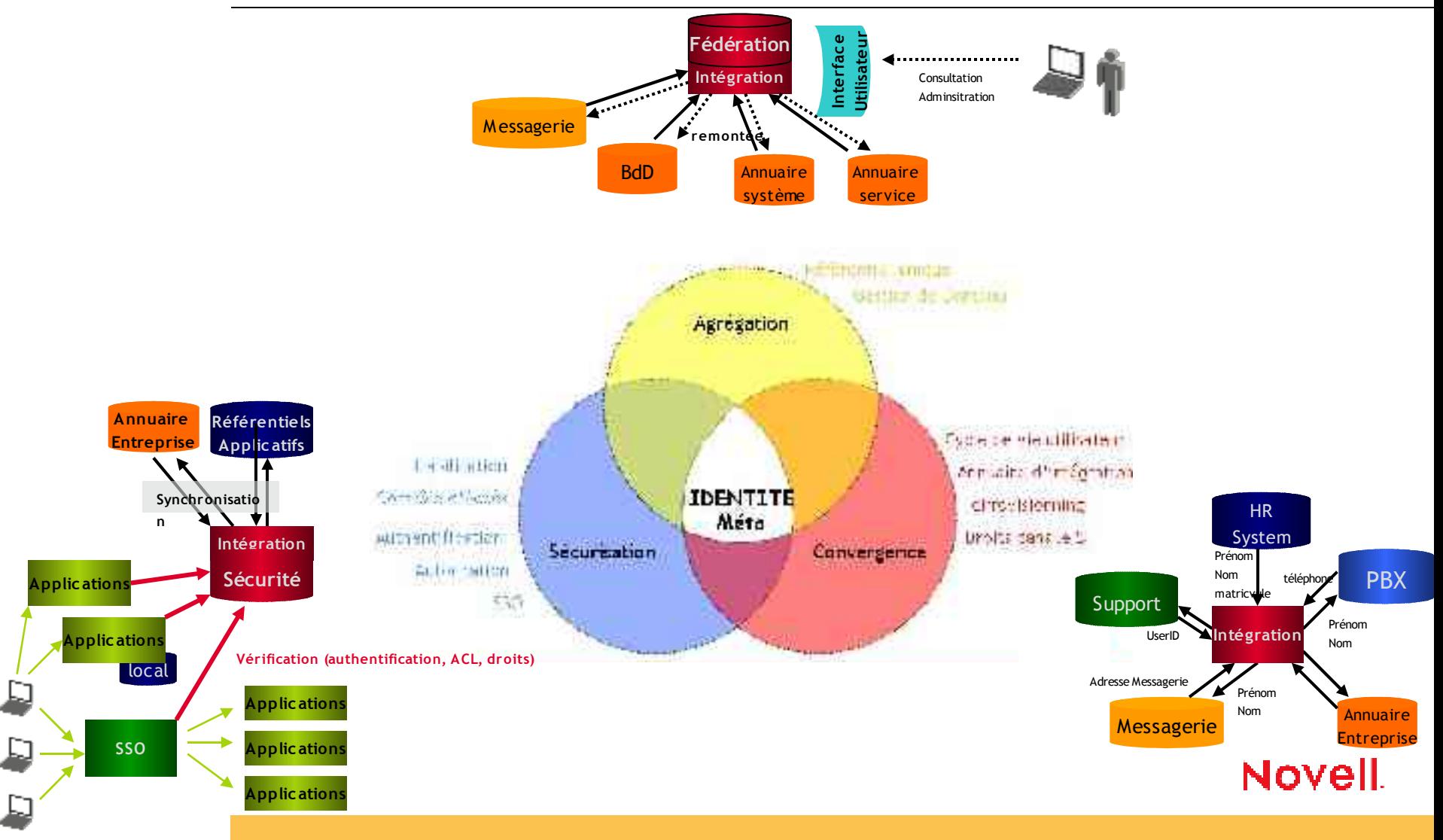

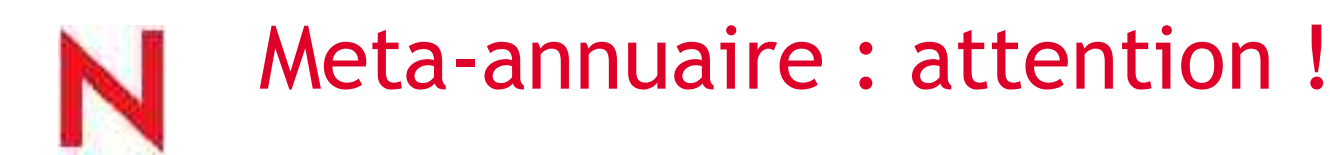

•Le Meta est une solution technique

- qui ne résout que des problématiques techniques
- qui traduit la solution à une problématique organisationnelle
- •Problématique organisationnelle en 1er lieu
- •Analyse/définition fonctionnelle et technique
	- des processus
	- des flux
	- des données (modèle)

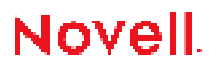

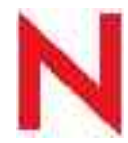

### Nsure Identity Manager

#### **Objectifs**

- Consolidation des identités, synchronisation de données
- Cohérence entre les sources existantes
- Représenter les processus et flux entre départements/entités

### **L'offre Novell :**

- Référence du marché
- moteur de règles évolutif, cohérent, basé sur des rôles
- Console globale de supervision et d'administration / Audit
- Extension naturelle de l'offre des services annuaires

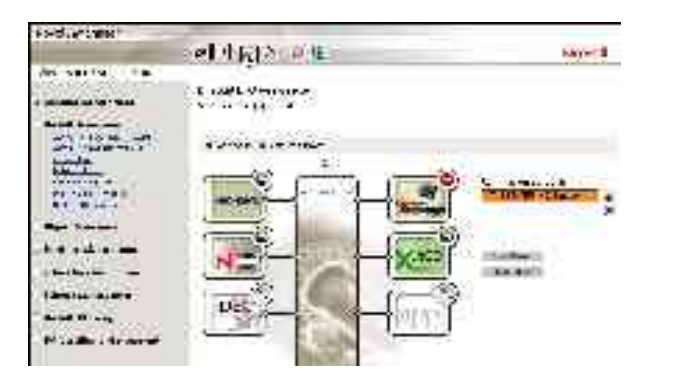

#### **Composants**

- Gestion de flux
- Format pivot XML
- Gestion, surveillance et traçage
- Jointure persistante
- **Synchrone**
- **Standards**
- Synchronisation Bidirectionnelle (données et mots de passe)
- Ensemble de Connecteurs
- Extensibilité
- Règles et policies

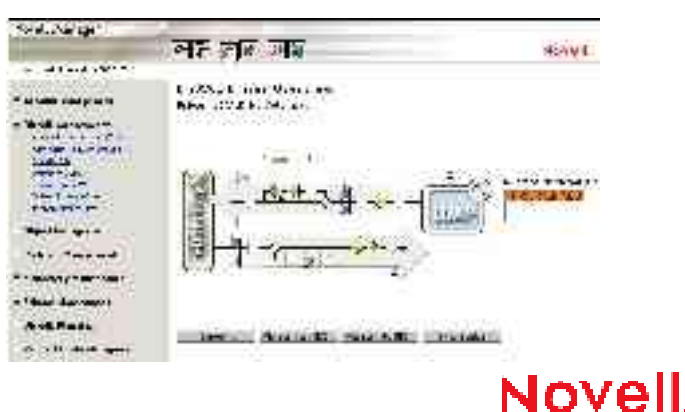

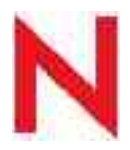

 $\overset{\circ}{\bullet}$ 

### Nsure Identity Manager : fonctions

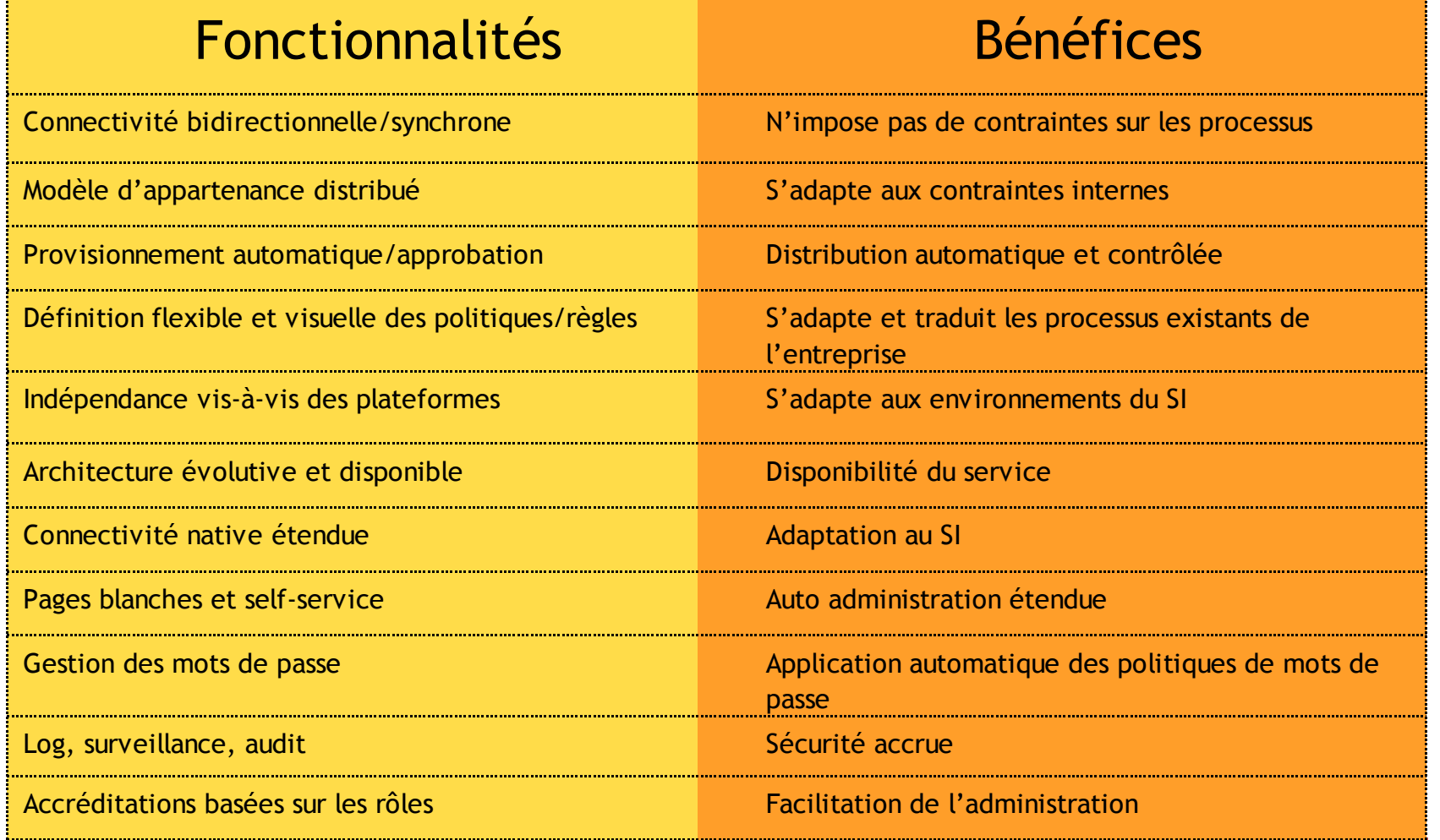

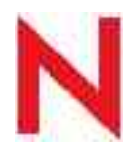

### Architecture IdM 2

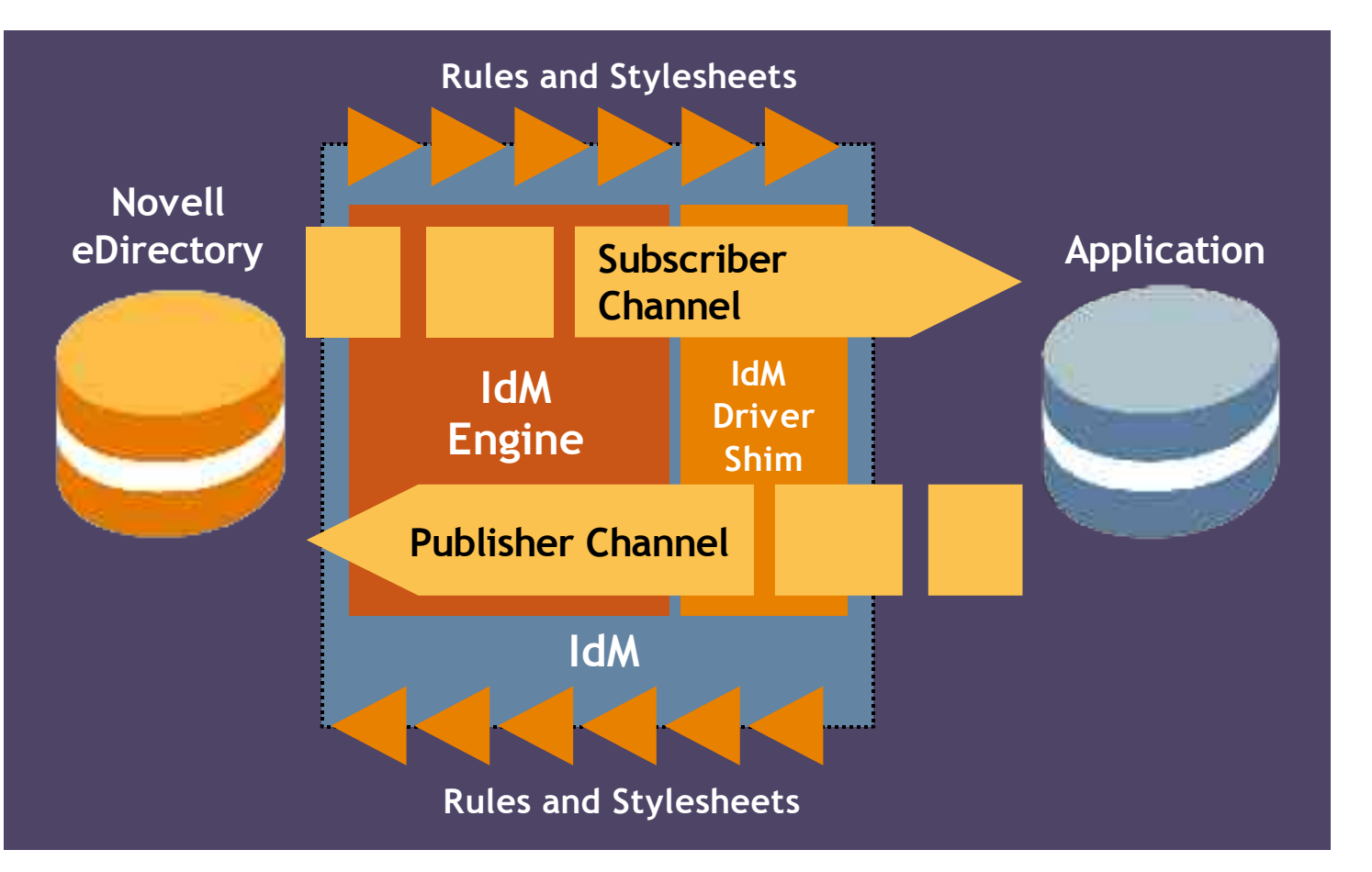

#### IdM engine

- Interface eDirectory
- Moteur de jointure

#### IdM Driver Shim

- Interface XML
- Interface API natives des applications

#### Canaux Subscriber et publisher

- Gestion bidirectionnelle des flux
- Politiques différentes par canal

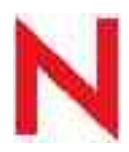

### Architecture IdM 2 : distribué

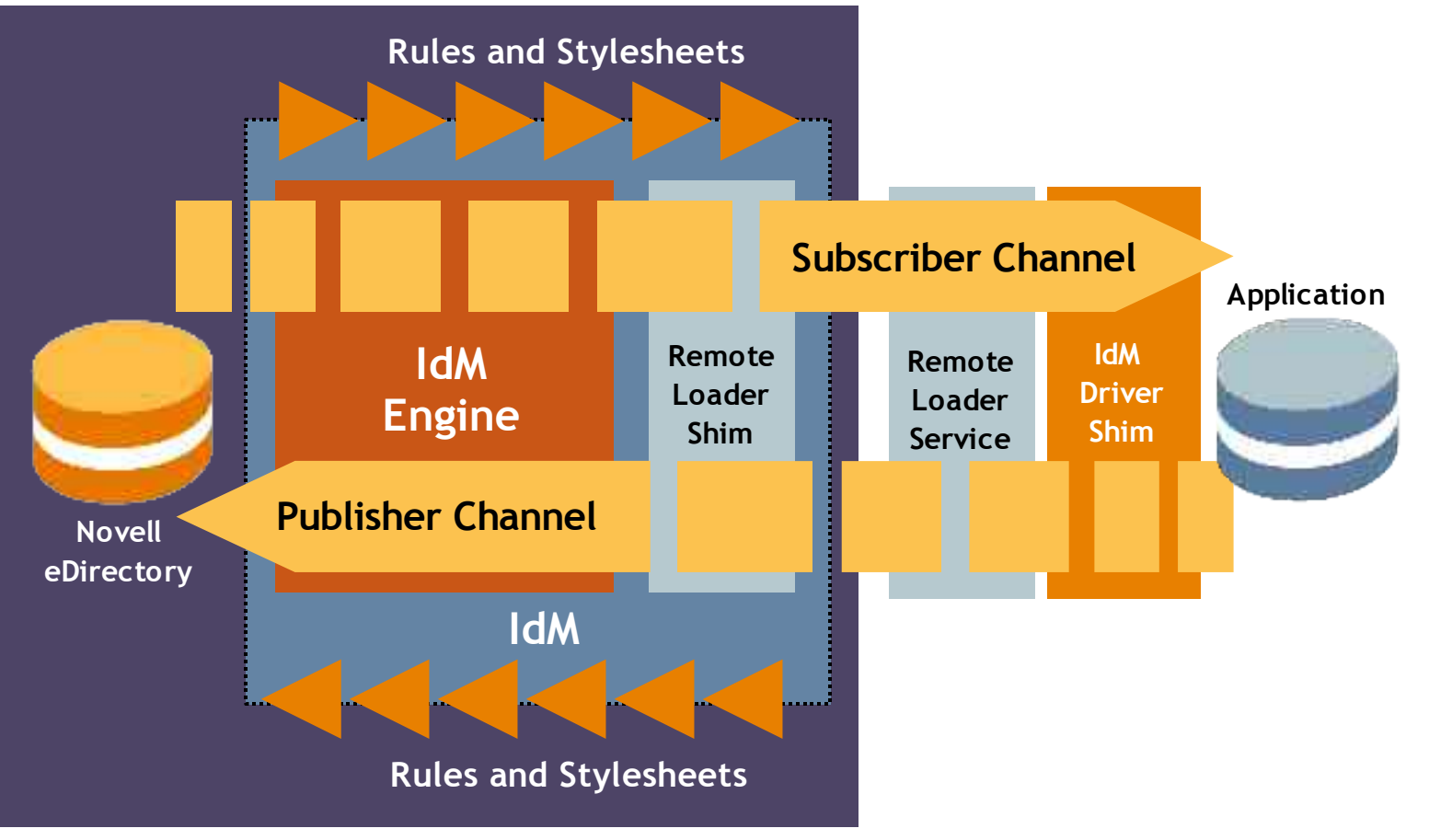

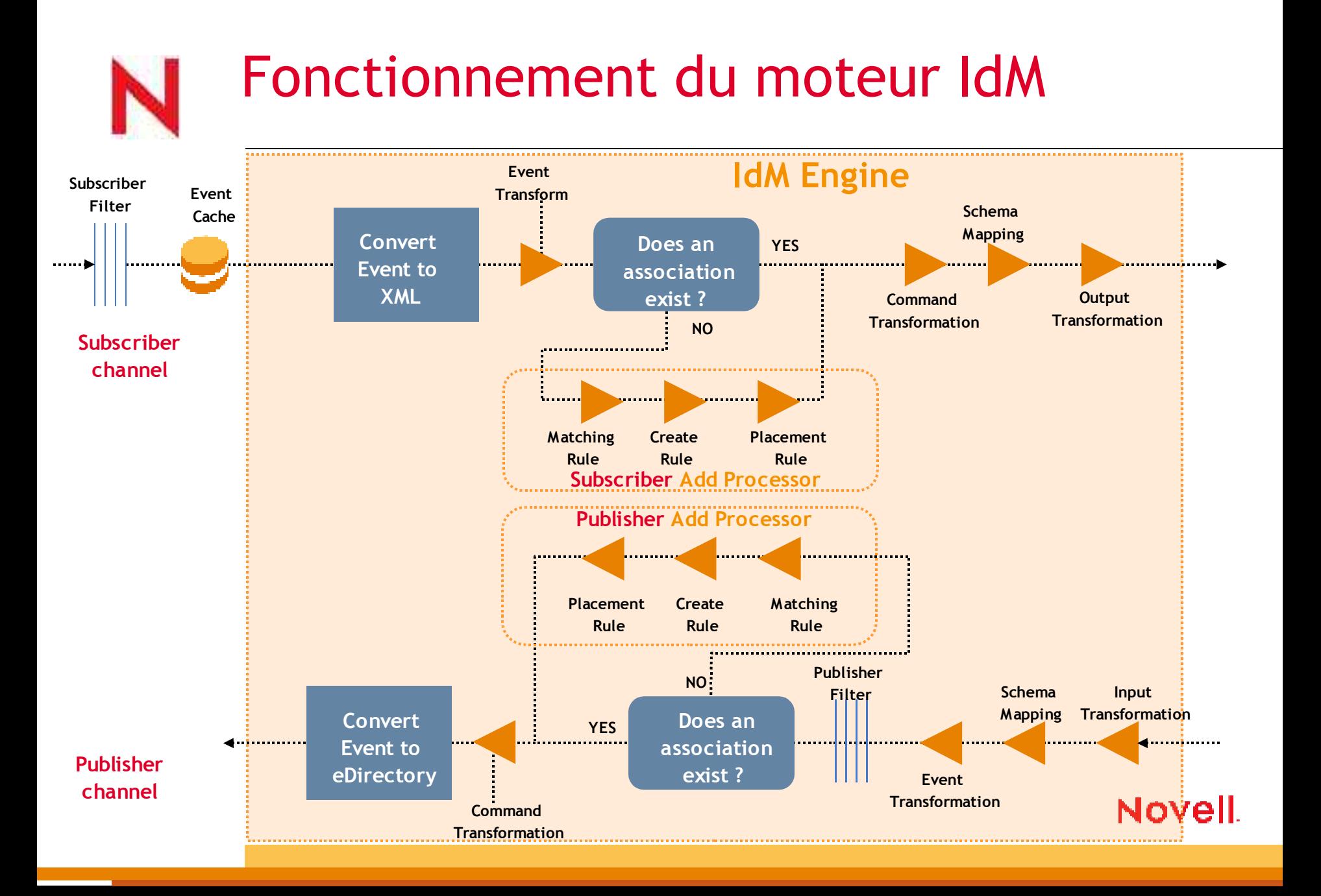
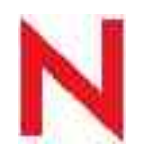

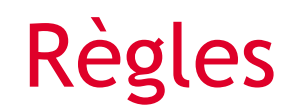

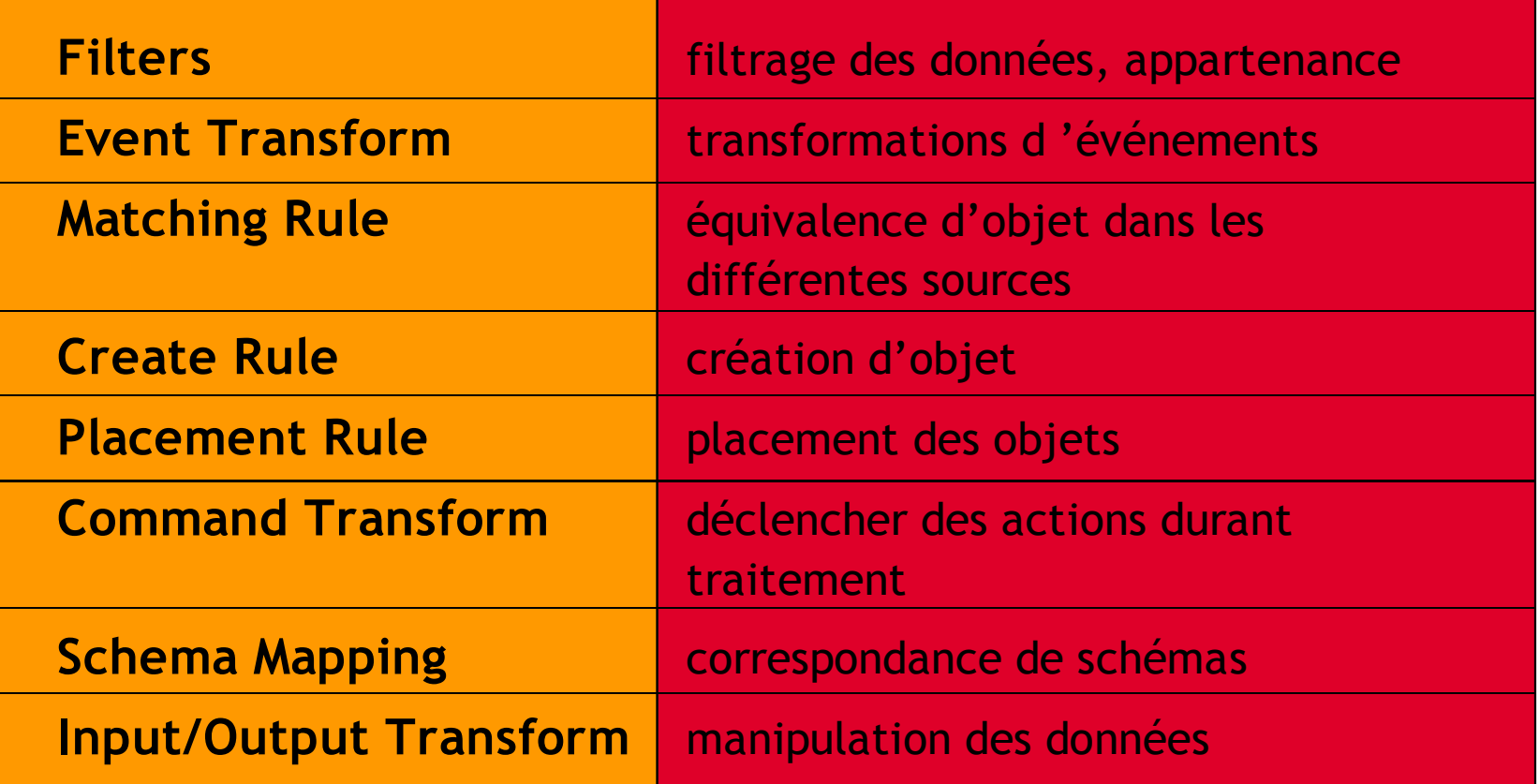

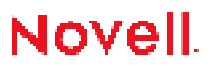

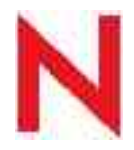

# Règles : Feuilles de style linterface

- Règles sont traduites en XML
- Les règles DirXML peuvent être des feuilles de style
- Certaines sont forcément des feuilles de style
	- Event Transformation
	- Input/Output Transformation
	- Command Transformation
- D'autres peuvent être des règles simples (graphique)
	- Schema Mapping
	- Create Rule
	- Matching Rule
	- Placement Rule

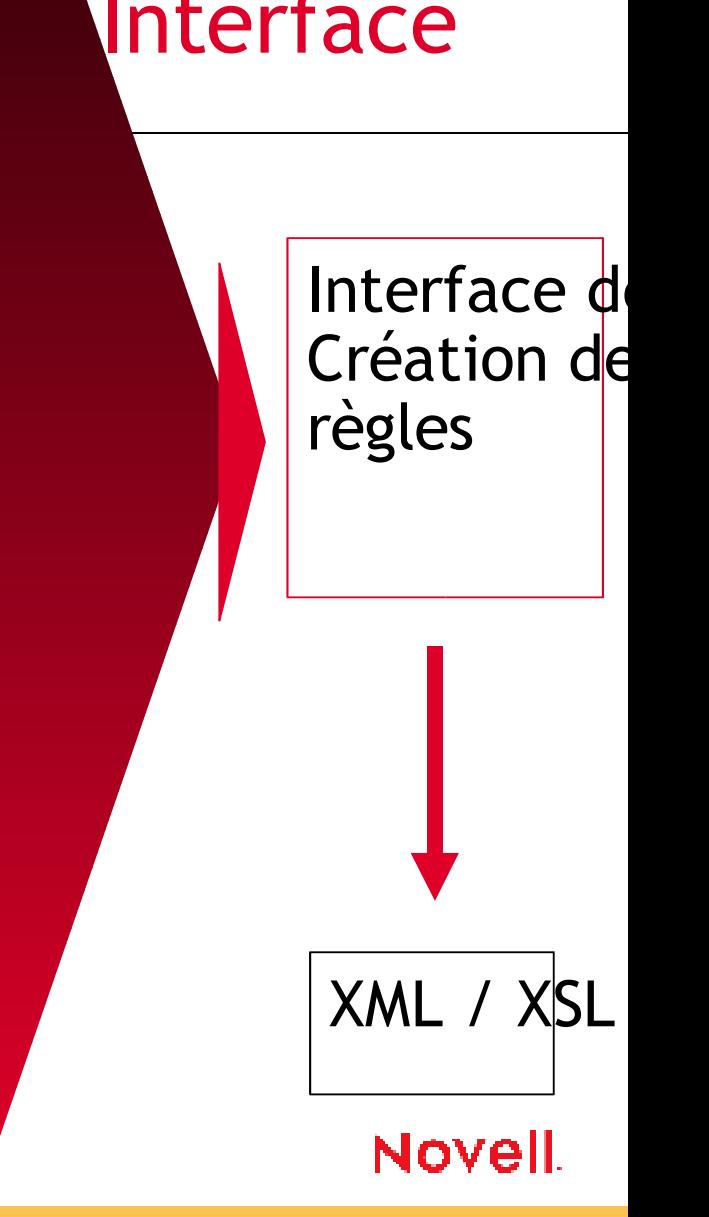

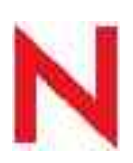

# Modèle de définition des politiques et règles

### NIM 2.0 Policy Builder

- Interface web de création/édition des politiques :
	- **Politique** : collection de règles
	- **Règle** : ensemble d'actions et conditions sous lesquelles les actions sont exécutées
- Minimisation de la dépendance à XSLT pour accomplir des tâches courantes
	- but recherché : 80% des définitions faites par cette interface
- Utilisation de cet outil pour définir :
	- Règles de création
	- Règles de nommage
	- Règles de placement
	- Politiques autour du mot de passe
	- Mise en correspondance des schémas
	- Règles de transformations d'évènements
	- Etc…

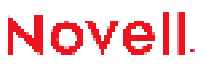

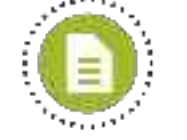

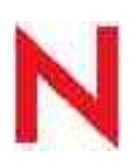

## Modèle de définition des politiques et règles : Interface

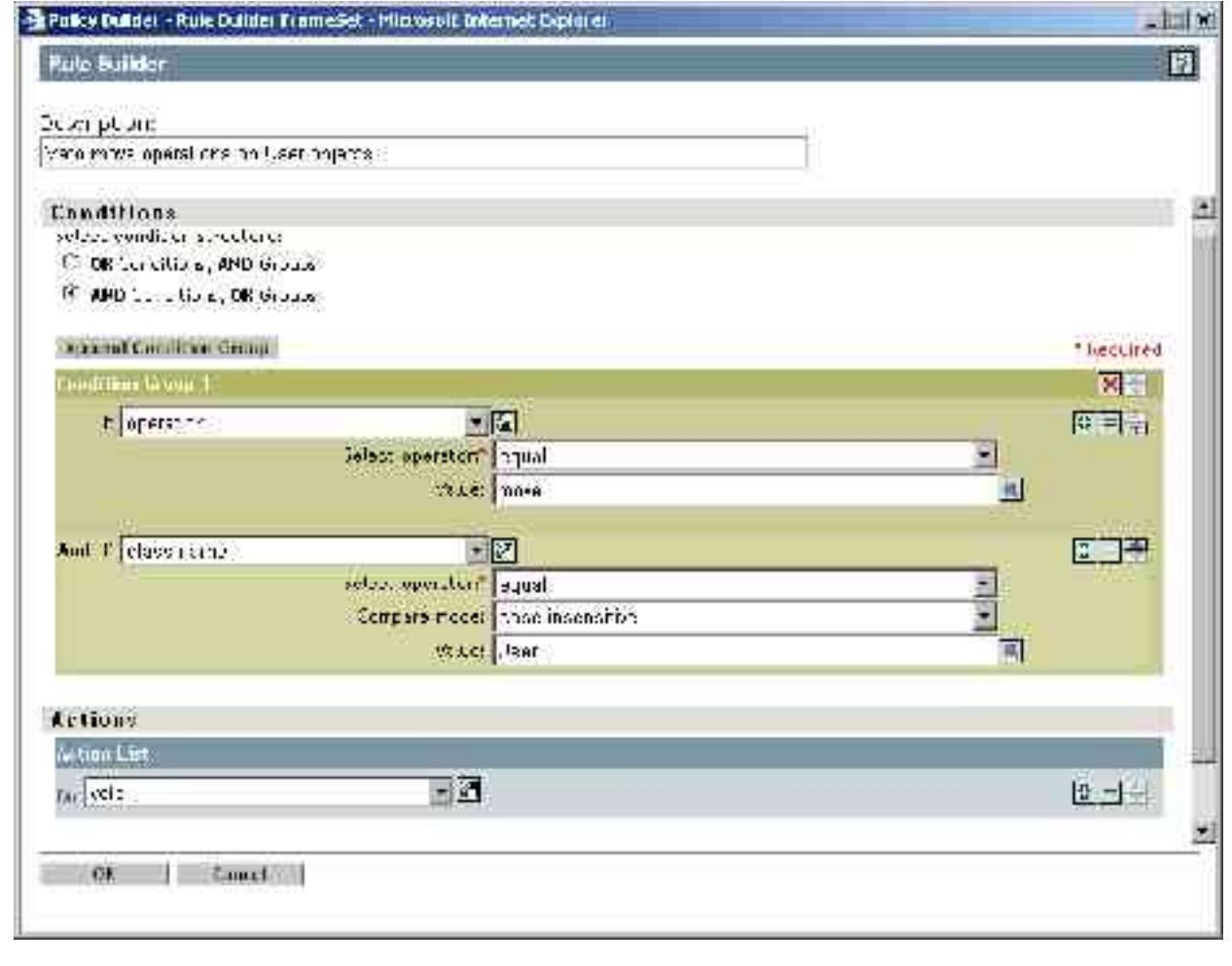

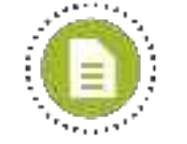

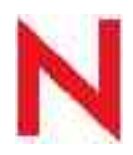

# Règles : Propriété des données

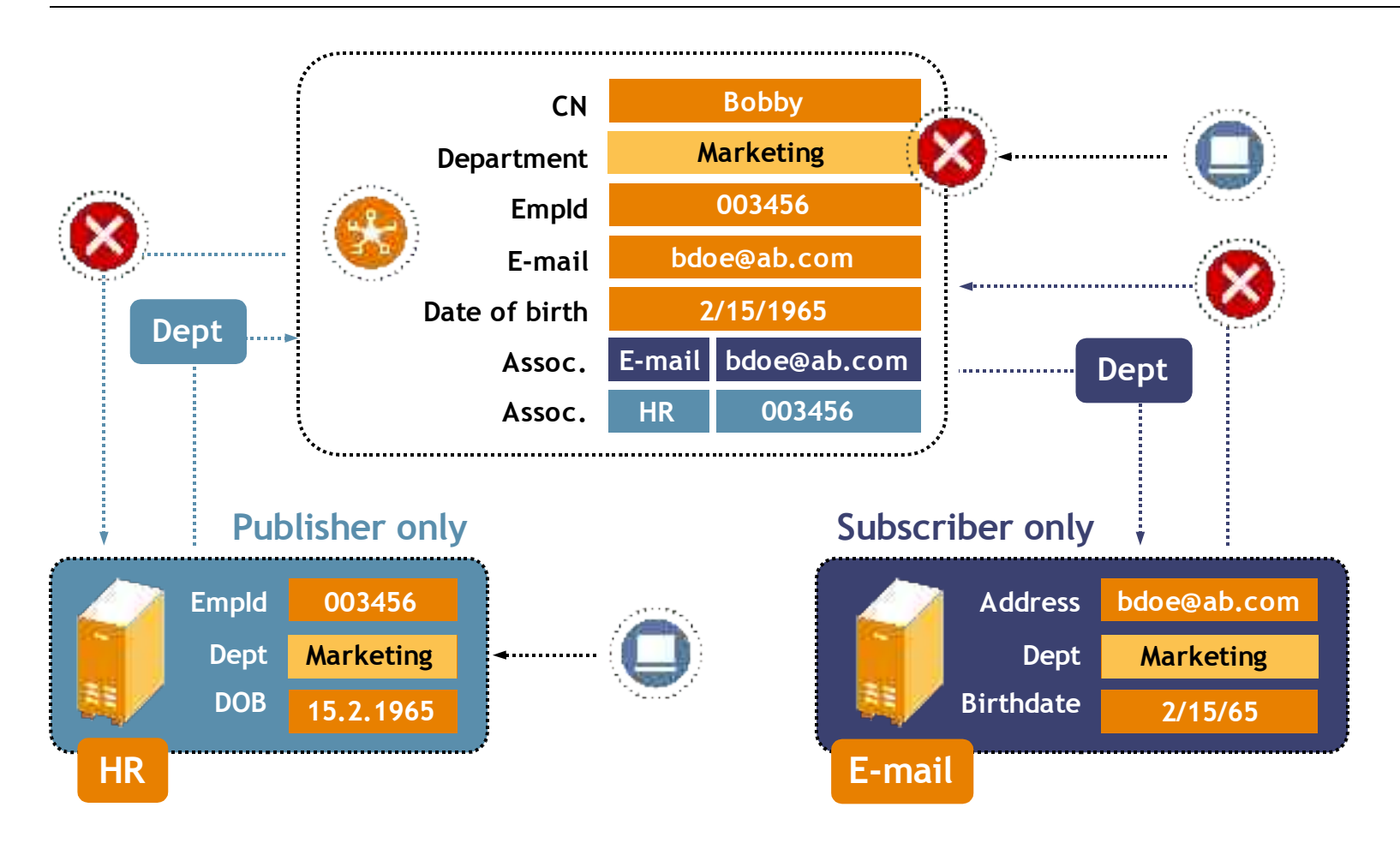

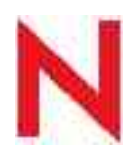

# Règles : Mapping de Schema

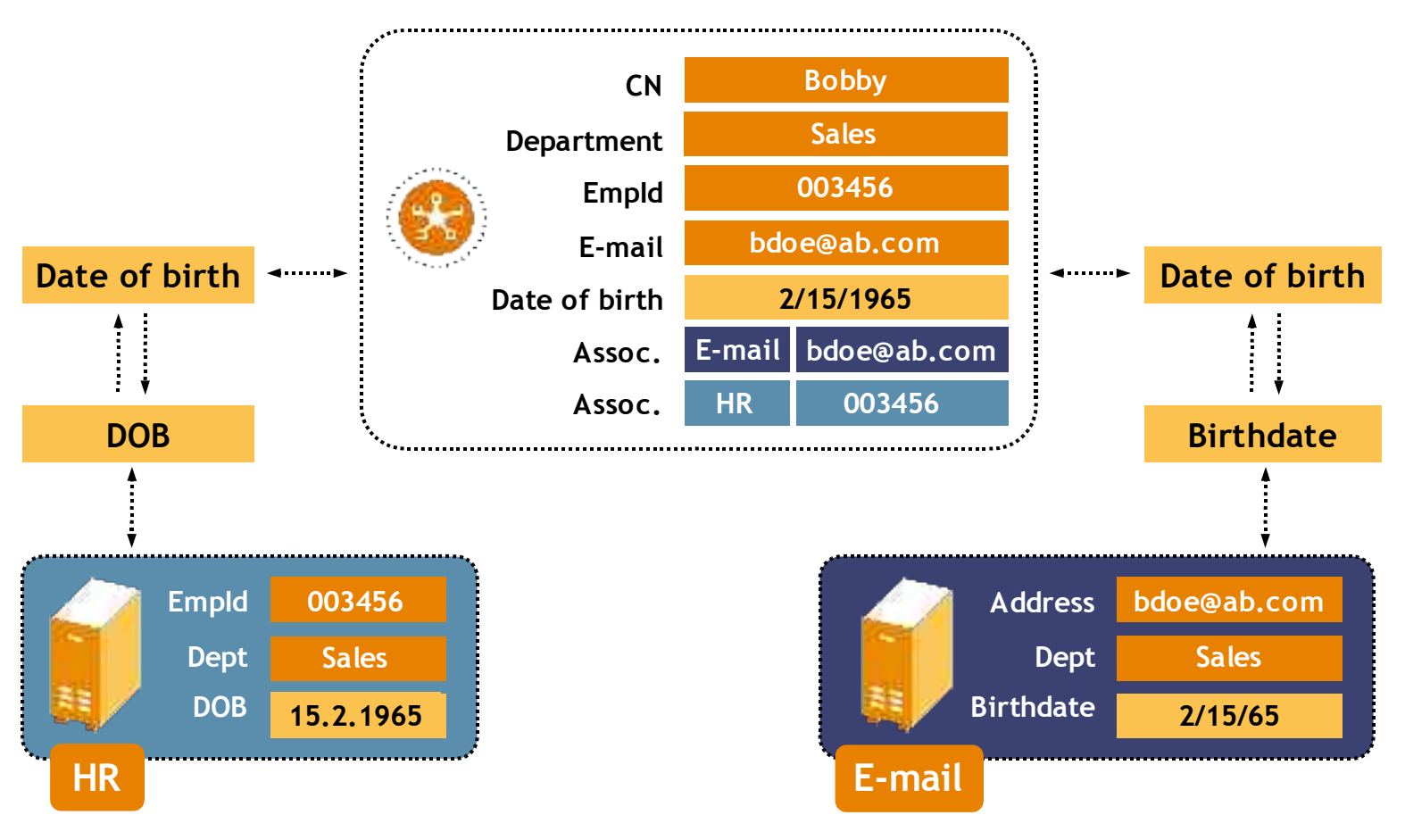

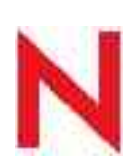

# Règles : Associations

(multiples identifiants uniques)

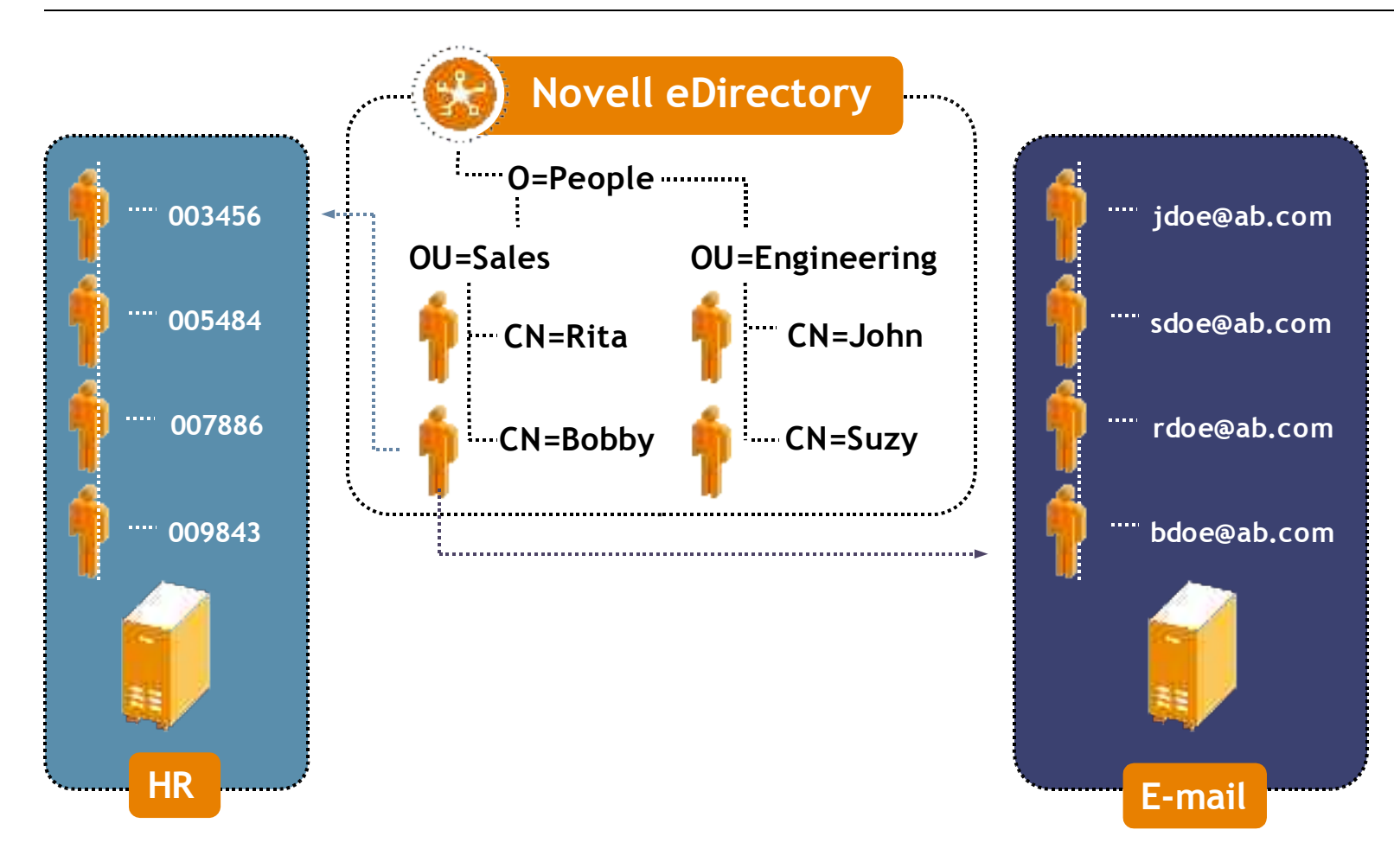

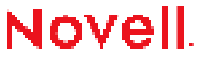

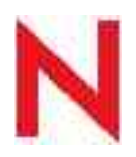

## Règles : Associations

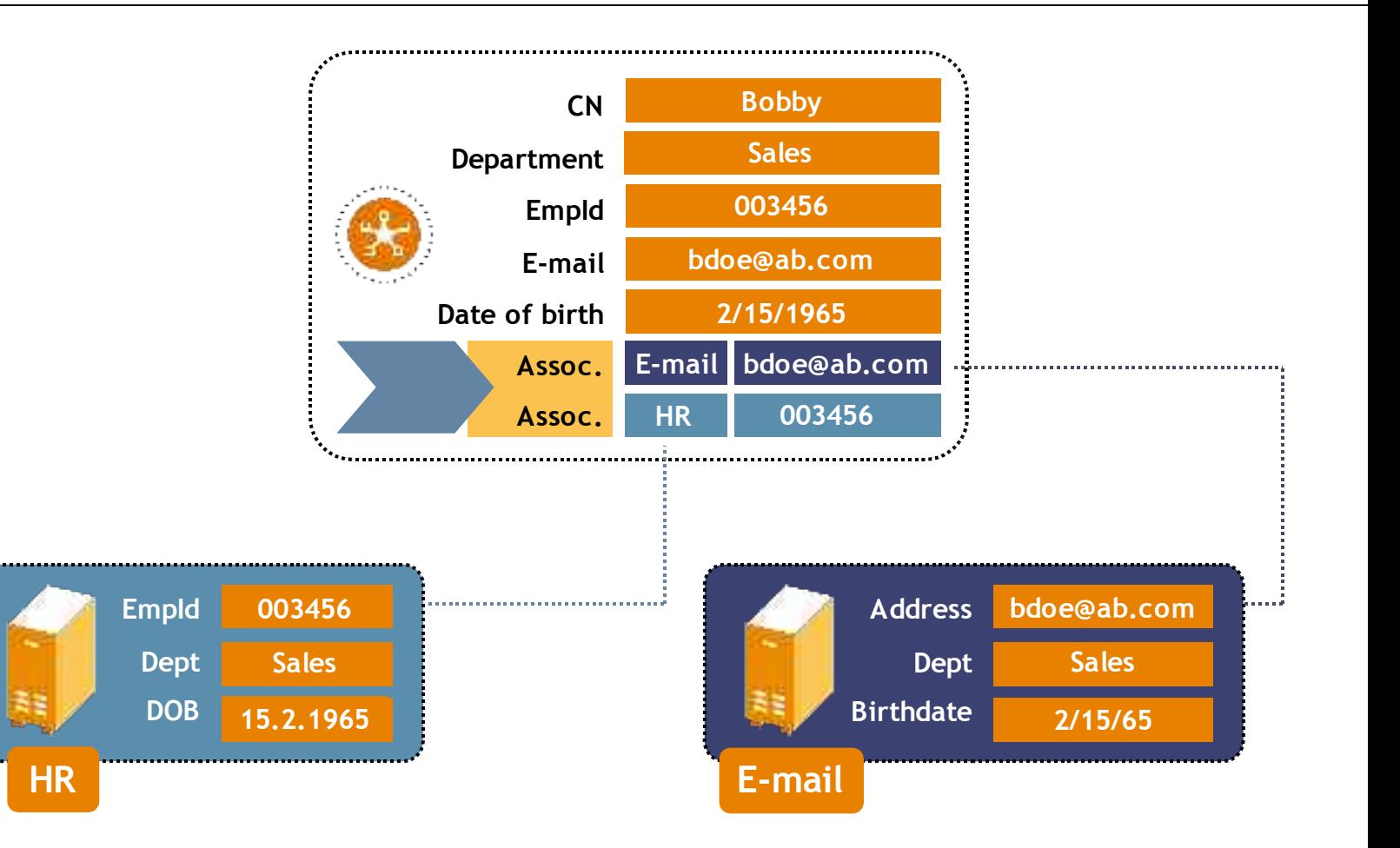

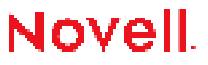

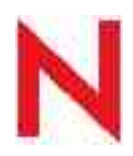

# Règles : Transformation de données

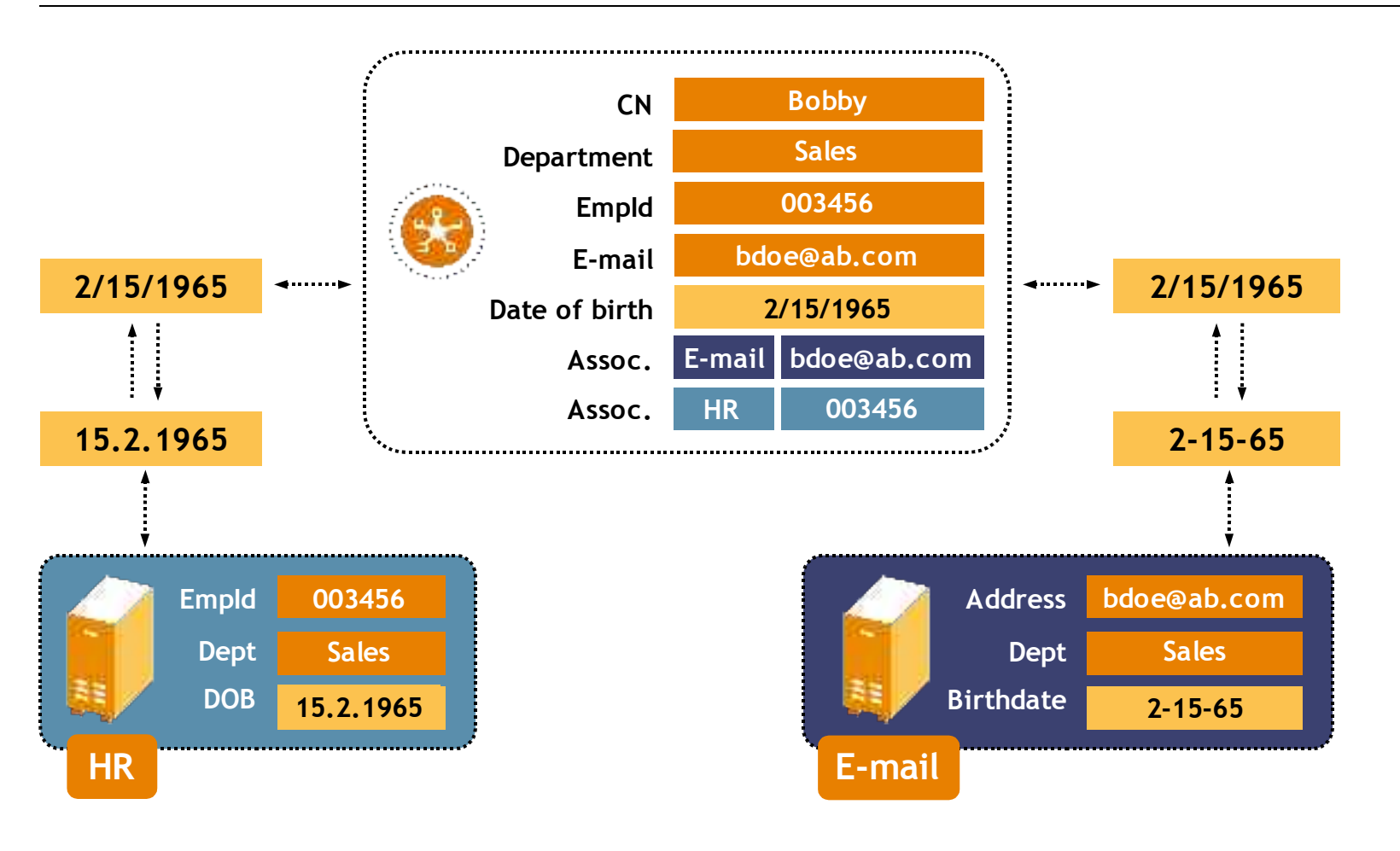

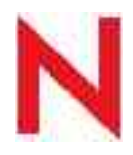

# Règles : Transformation d'événements

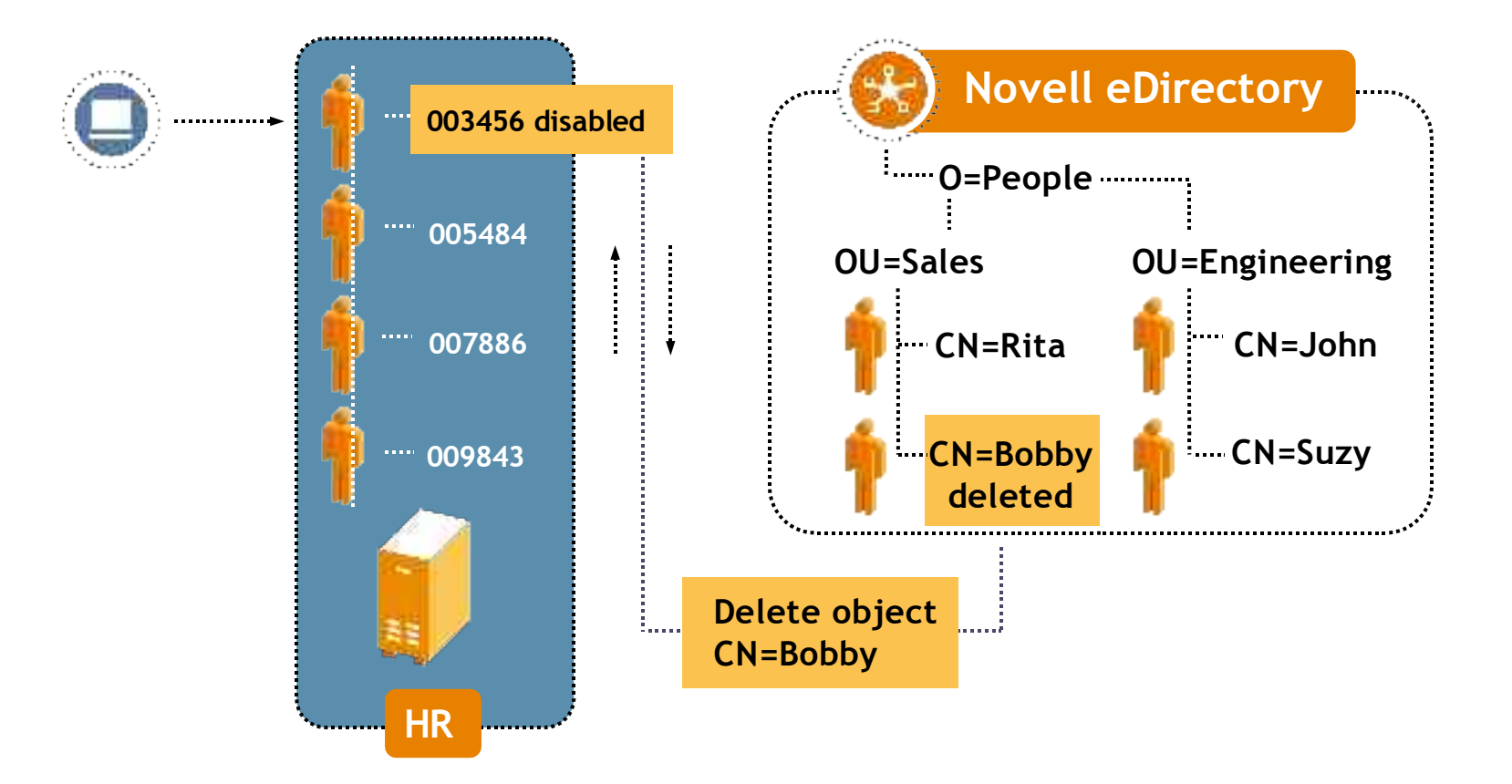

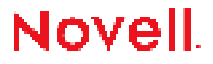

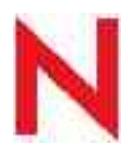

# Accréditations basées sur des rôles

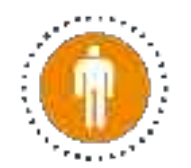

- L'allocation des ressources aux utilisateurs dépend de leur appartenance à un rôle
- L'appartenance au rôle est déterminée dynamiquement ou statiquement
	- Appartenance dynamique est définie par combinaison d'attributs
	- Utilisation d'inclusion/exclusion
- Exemple d'accréditations
	- Comptes autorisés sur les systèmes interconnectés
	- Inclusion dans un groupe NOS
	- Inclusion dans une liste de distribution (messagerie)
- Les accréditations sont re-calculées lors de l'ajout ou de la modification d'un utilisateur

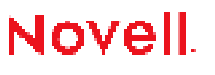

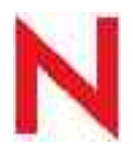

# Gestion des mots de passe

Ensemble de fonctions autour de la gestion de mots de passe :

#### • Politique globale de mot de passe

- Établissement d'une politique de mots de passe qui sera utilisée à travers les systèmes connectés : ex : syntaxe, historique
- Vérification de la conformité d'un mdp à cette politique avant traitement

#### • Auto administration des mots de passe (self-service)

- Autoriser les utilisateurs à traiter les problèmes courants de mots de passe oubliés, de réinitialisation ou changements de mots de passe.
- Politiques de self-service (options, actions)
	- » Envoi d'une indication par mail
	- Réinitialisation avec le dernier mot de passe valide
	- » Affichage d'une indication
	- Permettre aux utilisateurs de modifier leur mot de passe
- Distribution des mots de passe
	- Spécification des systèmes inclus dans la politique de gestion de mot de passe globale (recevant le mot de passe).
- Synchronisation bidirectionnelle des mots de passe
	- Gestion native des mots de passe dans les systèmes connectés, assurant une ve l cohérence globale.

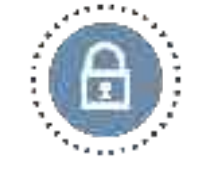

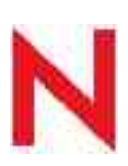

## Gestion des mots de passe : *distribution*

Distribution du mot de passe

- Utilisateur positionne un nouveau mot de passe commun, via l'interface d'auto-administration
- Vérification de la conformité du nouveau mot de passe à la politique.
- Mise à jour du nouveau mot de passe dans l'entrée utilisateur dans le méta-annuaire
- Distribution du mot de passe dans les entrées utilisateurs des systèmes connectés

#### **Systèmes connectés**

- **eDirectory**
- **Legacy NDS**
- **Active Directory/Exchange 2000**
- **Windows NT Domains**
- **Network Information Service (NIS)**
	- **Linux**
	- **Solaris**
	- **other UNIX**
- **GroupWise**
- **Lotus Notes**
- **SunOne**
- **Relational databases**
	- **Oracle**

• **DB2**

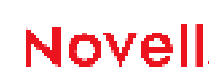

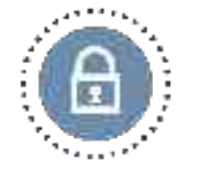

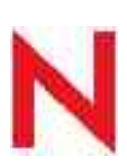

## Gestion des mots de passe : *synchronisation*

Synchronisation bidirectionnelle des mots de passe

- Les utilisateurs peuvent accéder aux fonctions d'administration native des mots de passe des systèmes suivants
	- Windows NT (Domaines NT)
	- Windows 2000 (Active Directory)
	- Windows 2003 (Active Directory)
	- eDirectory (toutes plateformes)
	- NIS (Unix, Linux)
- IDM 2.0 détecte le changement et y applique la politique
	- Si ok, Le nouveau mot de passe est distribué à travers les systèmes
	- Si pas ok
		- Notification d'insuccès envoyée par email
		- Réinitialisation du mot de passe sur la dernière bonne valeur

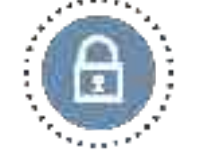

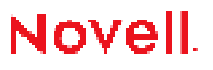

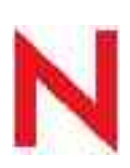

## Gestion des mots de passe : *synchronisation*

« Synchronisation » monodirectionnelle des mots de passe

- PUSH de l'annuaire vers les systèmes connectés (set, mod, check à divers degrés)
	- GroupWise
	- JDBC (Oracle, Sybase, MS-SQL, MySQL)
	- LDAP
	- Notes
- Non supportés : ni synchronisation, ni « Push »
	- Exchange 5.5
	- SAP
	- PeopleSoft
	- Delimited Text

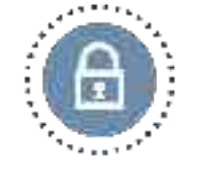

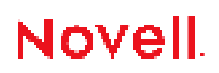

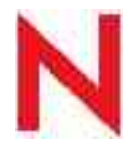

## Identity Manager : connecteurs

- **Applications**
	- PeopleSoft
	- SAP HR
	- SAP R/3 4.6
	- SAP Entreprise Systems (BASIS)
	- SAP Web Application Server 6.2 (Web AS)
- **Bases de Données**
	- DB2
		- Oracle
		- **Sybase**
		- Informix
		- Microsoft SQL Server
		- MySQL
		- JDBC

#### **Exchange Server Messageries**

dawiwo

Microsoft **SYBASE** 

₹

- Microsoft Exchange 2000/2003
- Microsoft Exchange 5.5
- Lotus Notes
- Novell GroupWise
- **Annuaires**
	- **IBM Directory Server**
	- iPlanet/SunONE/Java Enterprise Directory Server Microsoft
	- Netscape Directory Server
	- CriticalPath Injoin Directory
	- Microsoft Active Directory
	- Novell eDirectory
	- Oracle Internet Directory
	- NIS/NIS+
- **Systèmes d'exploitation**
	- Microsoft NT Domains
	- Linux, Unix (AIX, Solaris) files
- **Autres**
	- Delimited Text
	- IBM WebSphere MQ
	- JMS
	- SIF
- *Prévus*
	- *RACF - AS 400*
		-
- *ACF/2 - Remedy*
- Novell.

– *Top Secret - SOAP/HTTP*

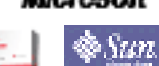

Critical Path. IBM.

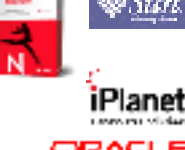

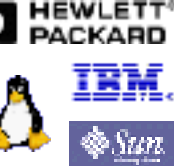

ORACLE

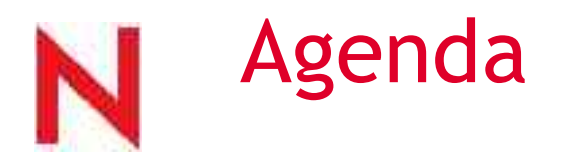

- Novell aujourd'hui.
- Novell Nsure : Gestion Sécurisée des Identités
- Novell eDirectory : *annuaire de services*
- Novell Nsure Identity Manager : *méta-annuaire*

Novell iChain et SecureLogin : *Single Sign On*

6 Novell Nsure Audit : *monitoring*

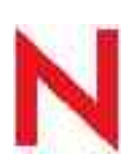

## SSO : identifiants et mot de passe Problèmatique et valeur d'une solution

#### Les mots de passe sont

- Nombreux
- Faciles
- **Partagés**
- Ré-utilisés
- Ecrits
- Accessibles à un tiers
- Les mêmes partout
- Différents partout
- Imposés / non imposés
- Formats imposés différents
- …

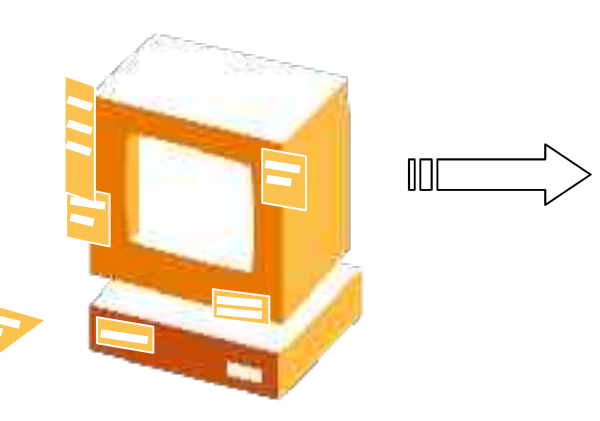

#### problématiques

- **Utilisateur**
- Administrateur
- Politique
- **Applicative**
- **Technologique**

Novell.

### VALEUR

- Réduction des coûts de support
- Simplifie les accès pour les utilisateurs
- Meilleure sécurité

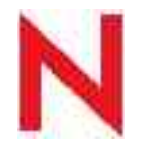

## Problématique applicative : segmentation

### Applications Web

- Récentes
- Technologies uniformes et basée sur des standards (web…)
- Conteneur applicatifs (web serveurs, App serveurs)
- Framework de développement / composants réutilisables
- Gestion d'un référentiel **central** (annuaire ldap)

### Applications Traditionnelles

- Modèle client/serveur
- Emulateur de terminaux
- Référentiels utilisateurs intégrés donc **disjoints**
- Fermeture (non ouverture, non standard)
- Modèles (sécurité, données, authentification) propriétaires

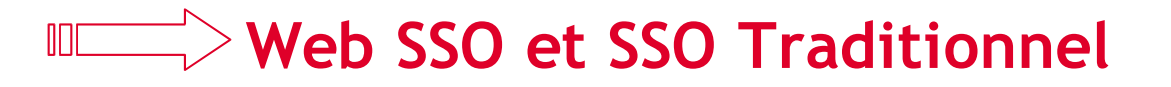

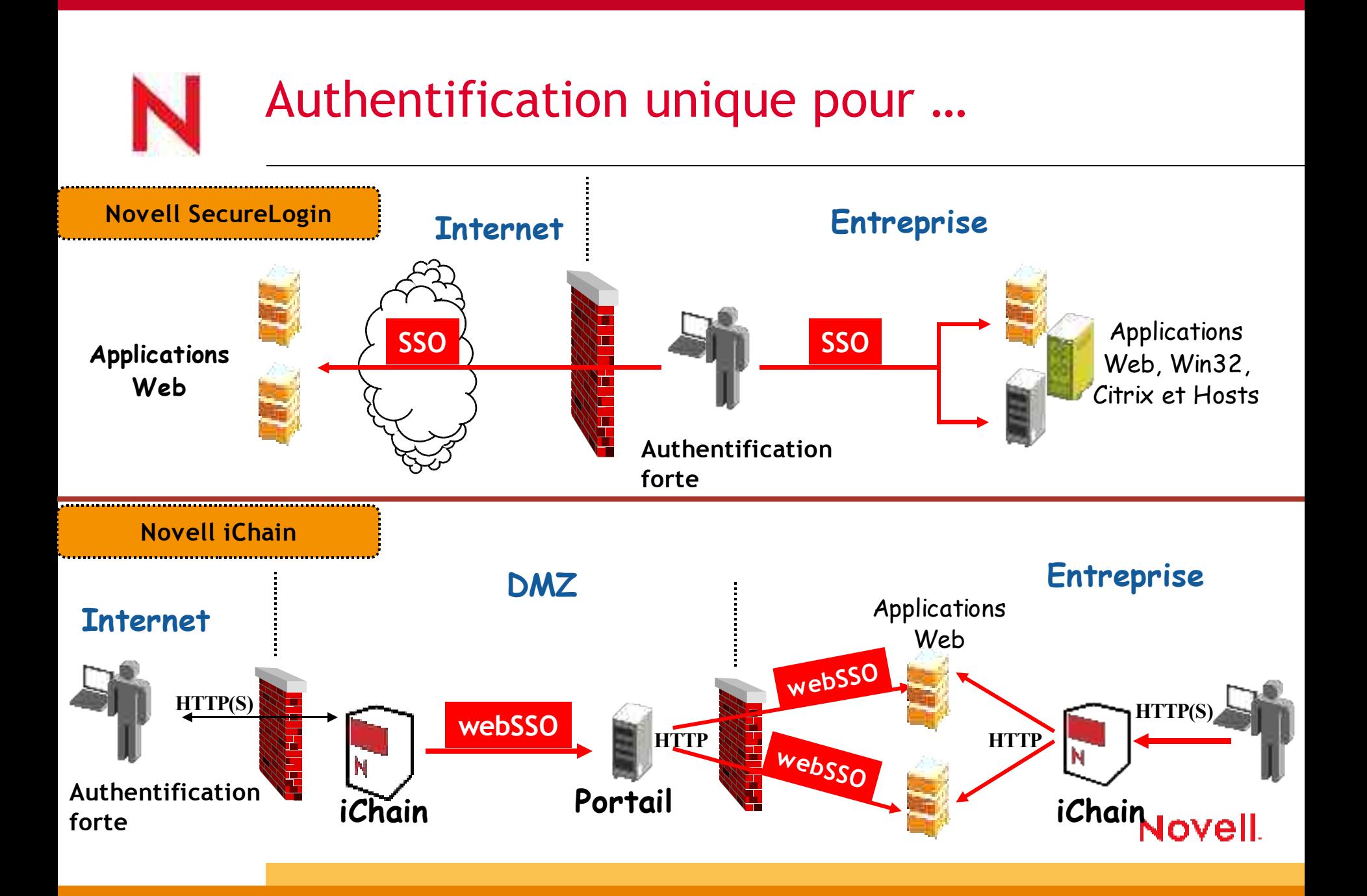

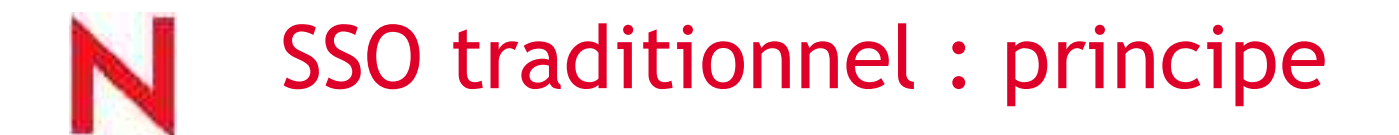

### Stocker de manière sécurisée les crédentials des application dans l'annuaire…

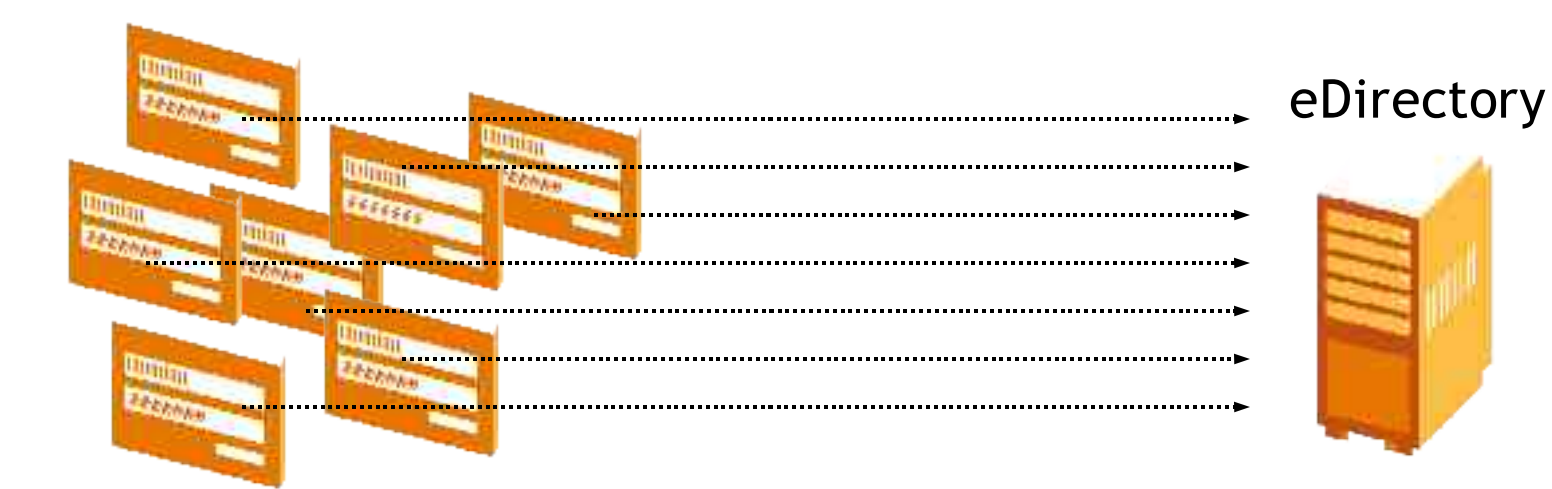

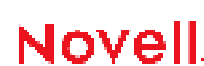

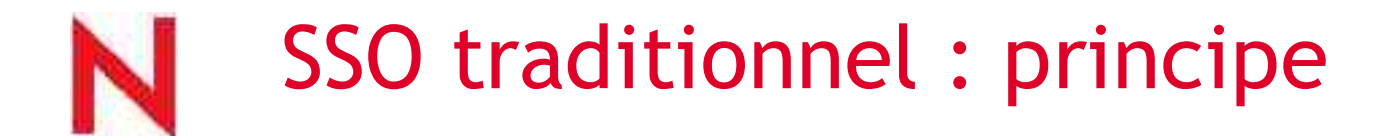

### …pour les faire rejouer automatiquement (agent) lors de l'accès aux applications

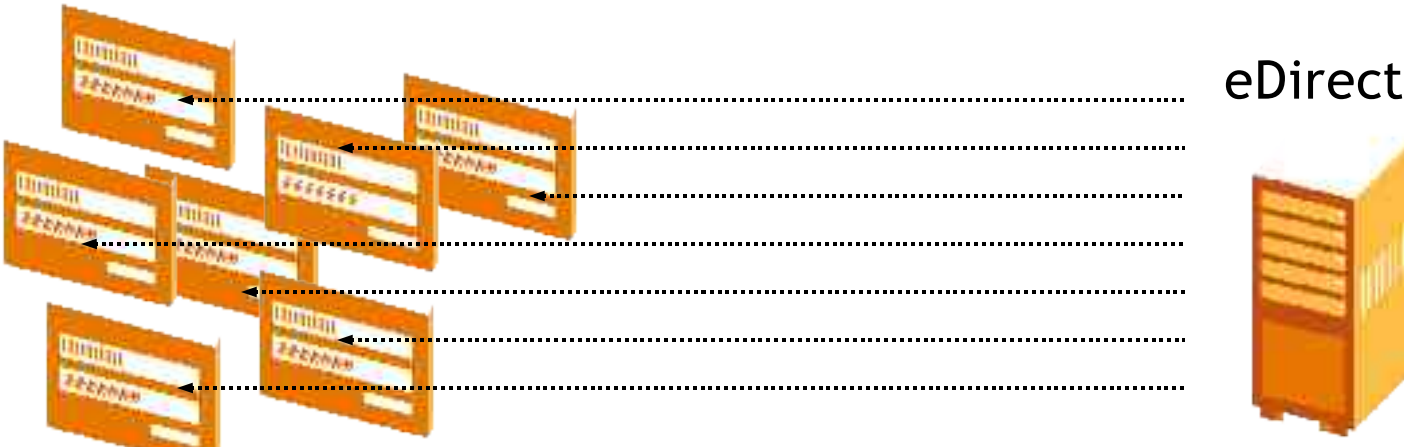

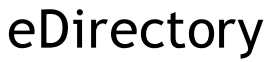

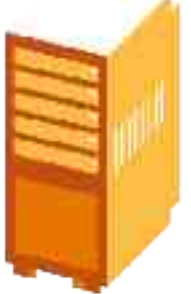

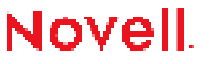

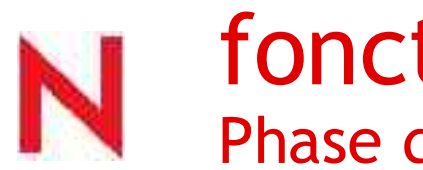

### fonctionnement: Phase de login – sans SSO

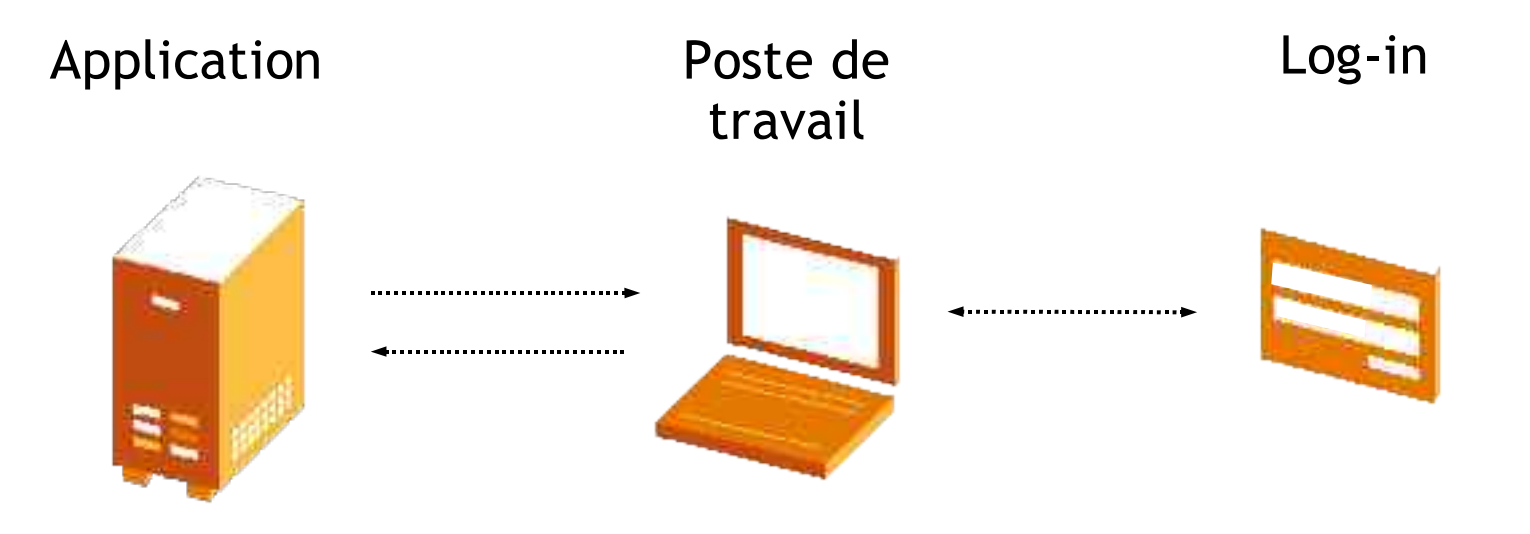

Lancement de l'application

Vérification des identifiants

Fourniture des identifiants

Application démarre

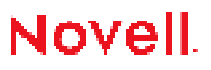

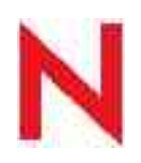

## fonctionnement:

phase de login – avec SSO Novell SecureLogin

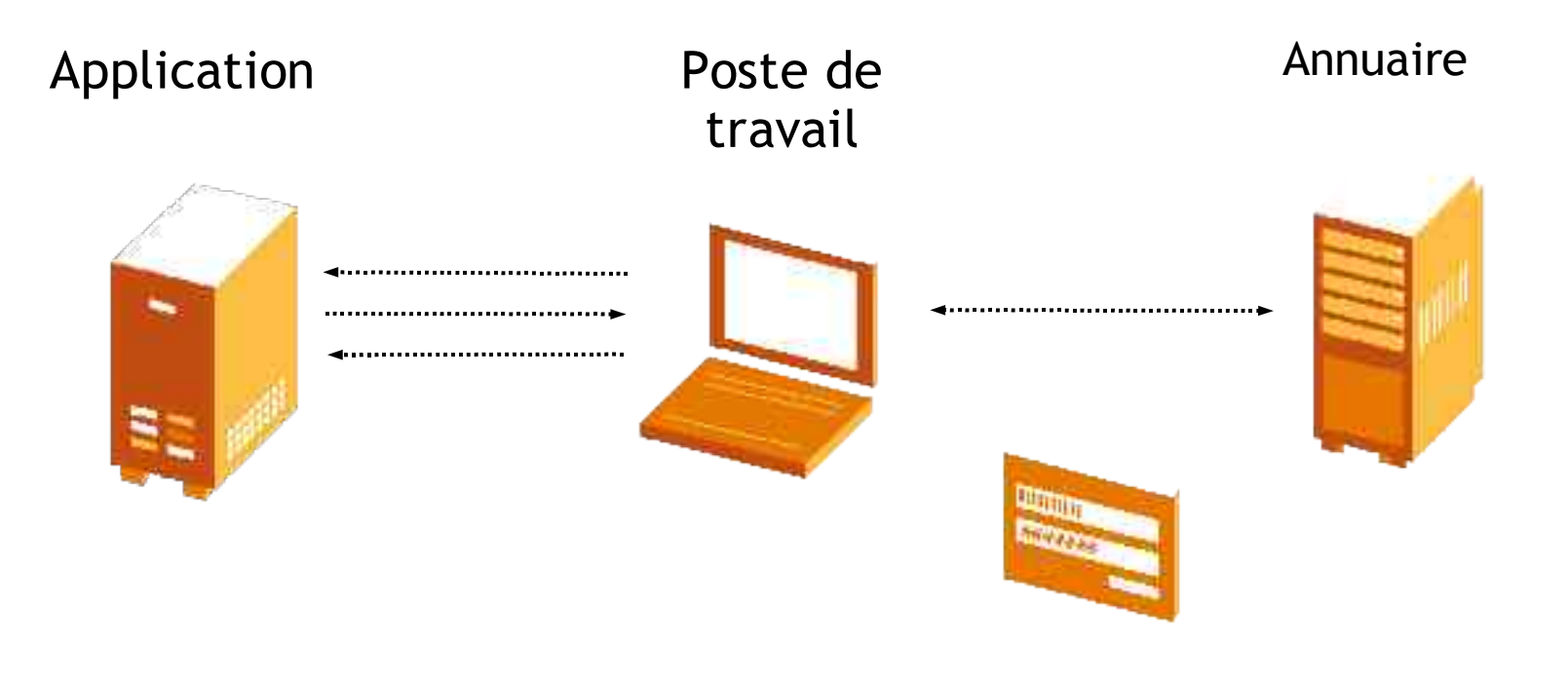

Authentification sur eDirectory

SecureLogin récupère les identifiants de l'annuaire

Lancement de Vérification l'application des identifiants

NSL présente les identifiants à l'application

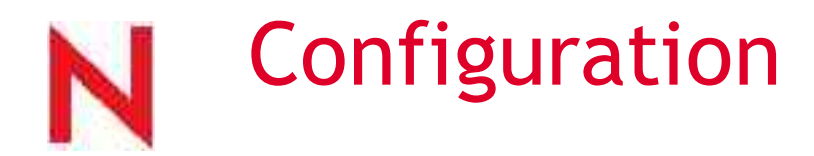

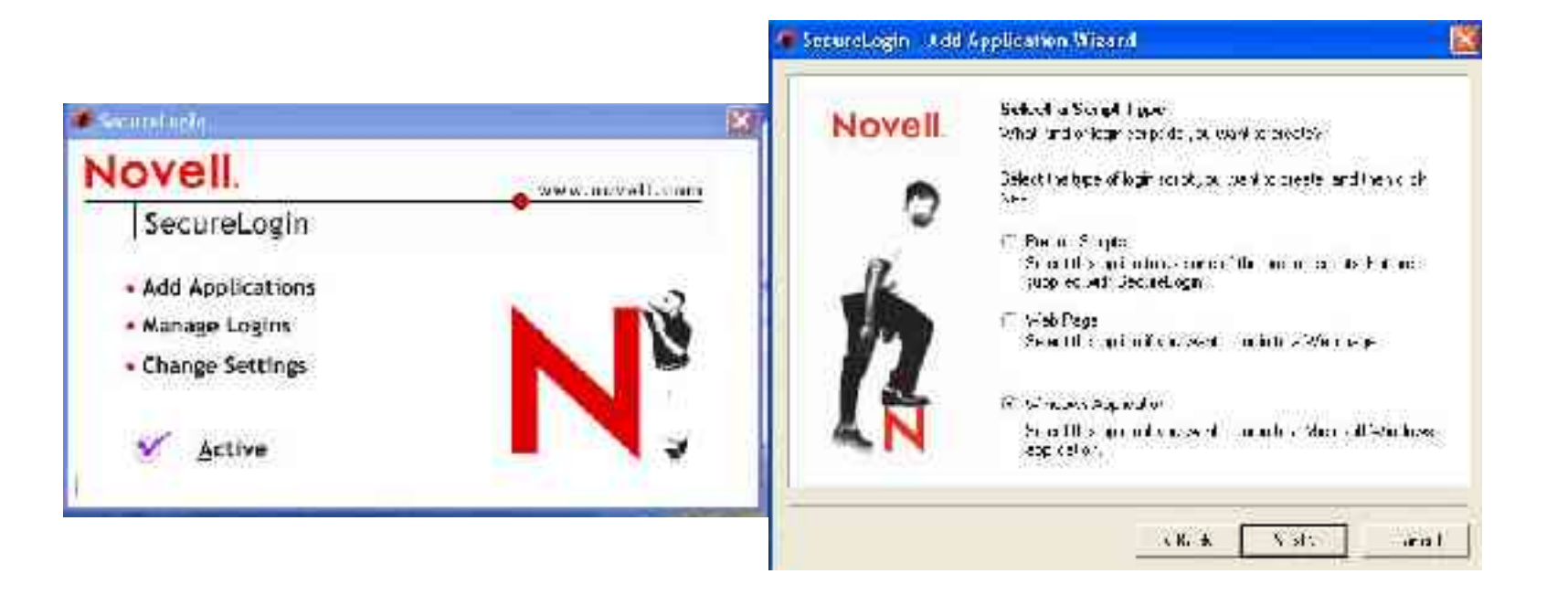

#### Détection d'applications Assistants de configuration

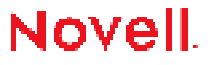

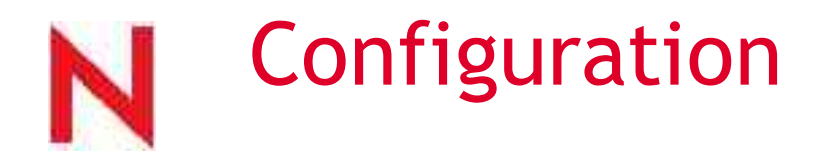

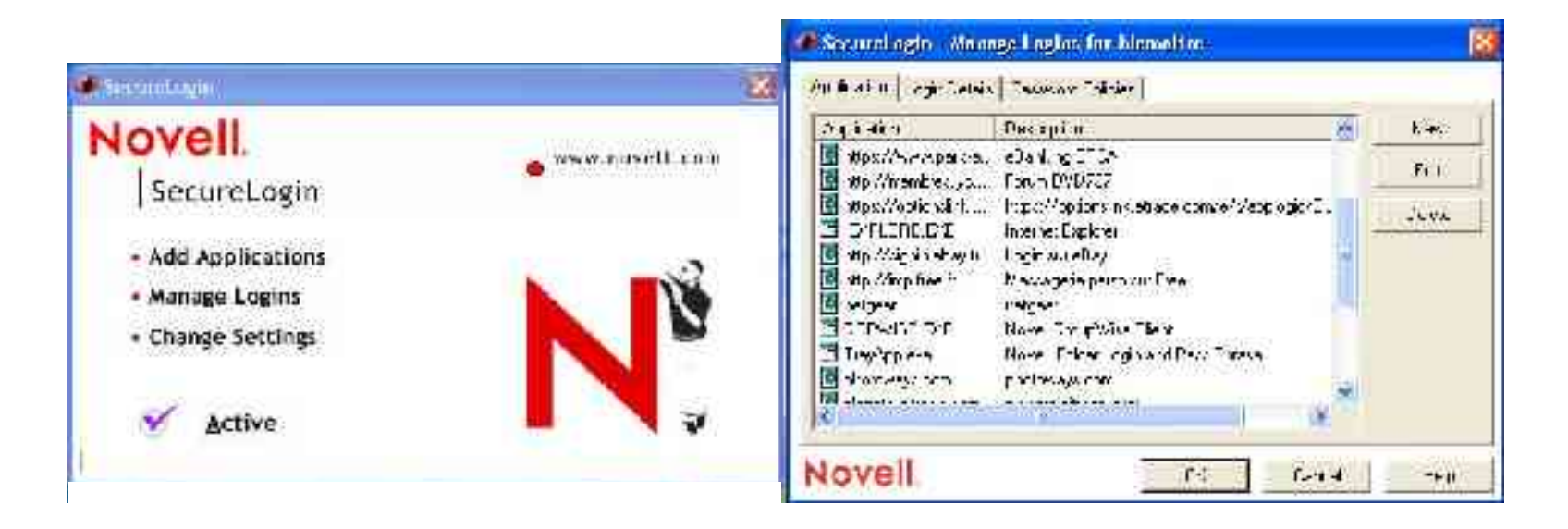

Accès possible à la configuration des applications Personnalisation Politiques de mot de passe

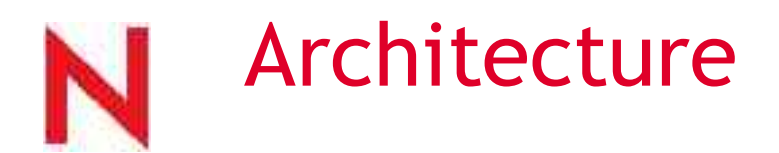

Installation standard

- Configuration locale, sécurisée
- Contrôle par l'utilisateur
- Liée au poste

#### Installation avec annuaire

- Configurations stockées dans l'annuaire
- Contrôle par l'administrateur
- Cache local
- Indépendant du poste
- Mode itinérant

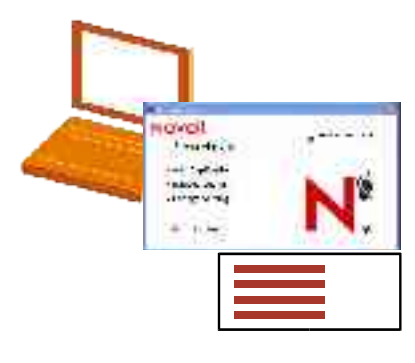

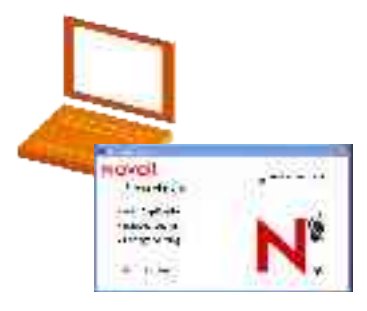

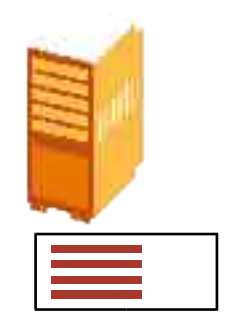

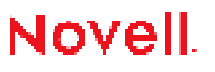

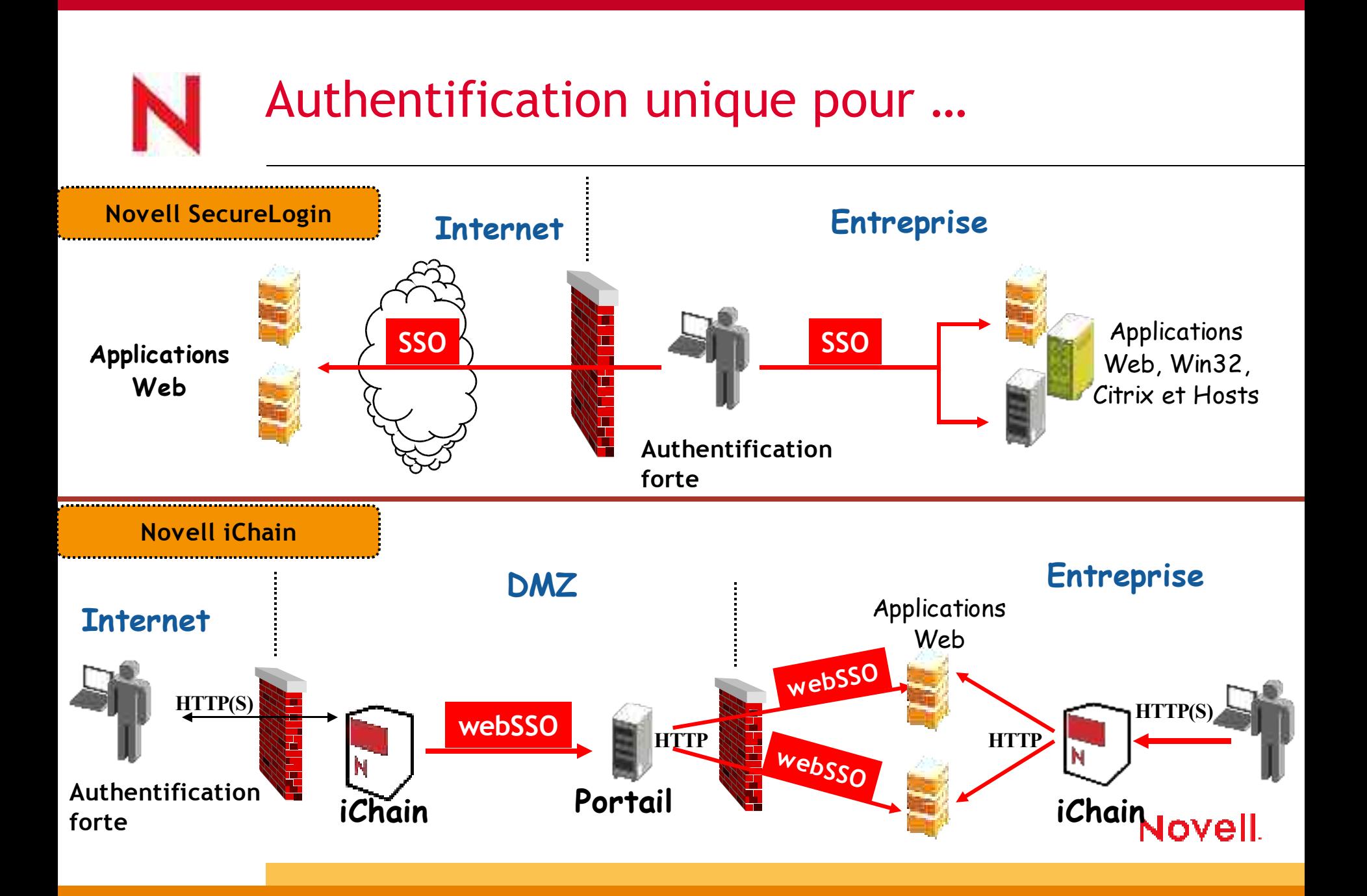

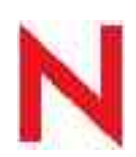

# Web SSO : Problématique client

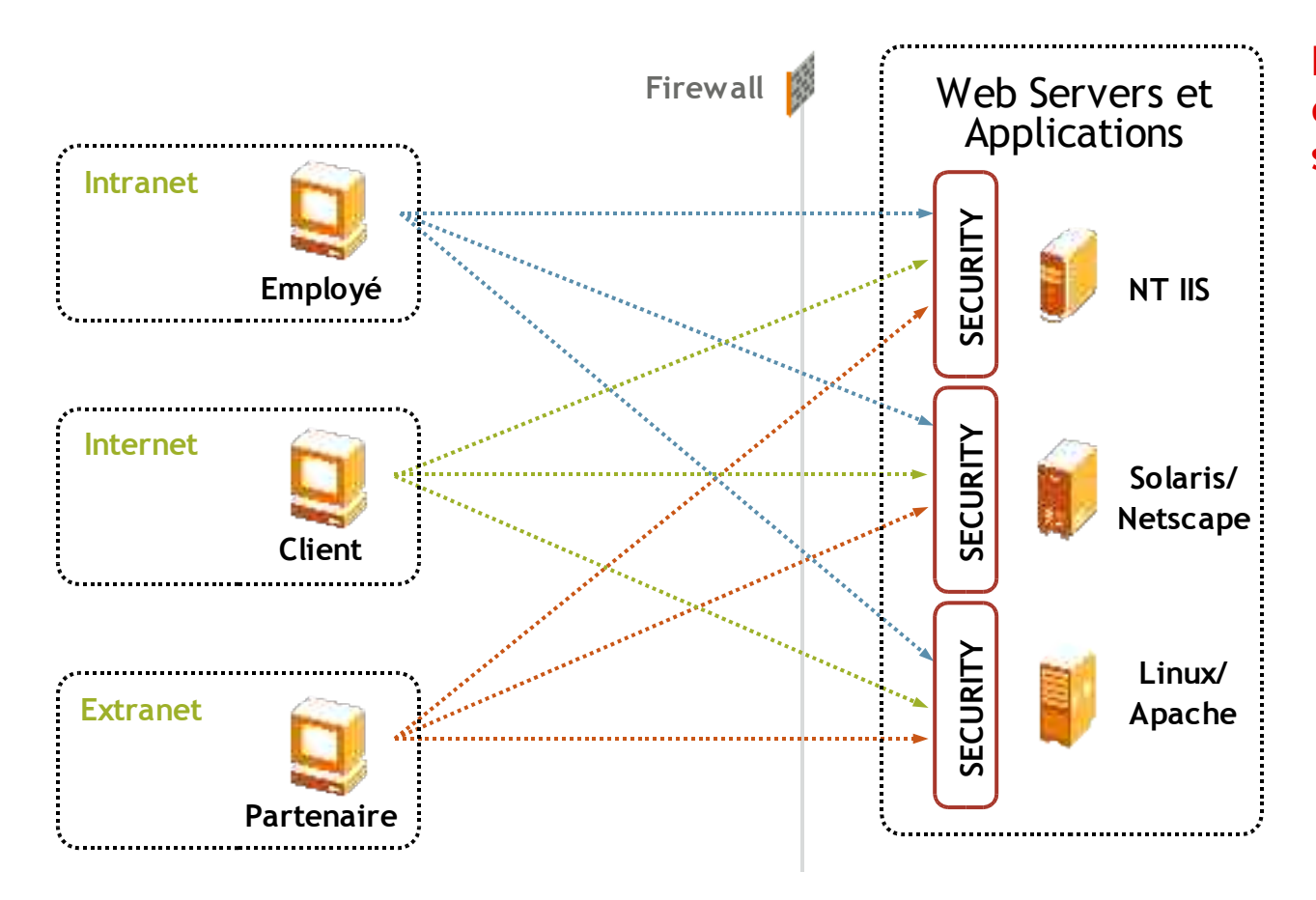

#### **Problèmes classiques d'une infrastructure web sécurisée:**

- Accès Direct aux Web Servers (possibilité de hacking)
- Identités multiples (pas de single sign on)
- Installation de SSL sur chaque web server
- Nécessité de changer les liens de HTTP en HTTPS
- Beaucoup de technos web différentes

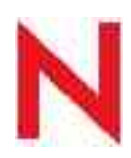

# La solution Novell

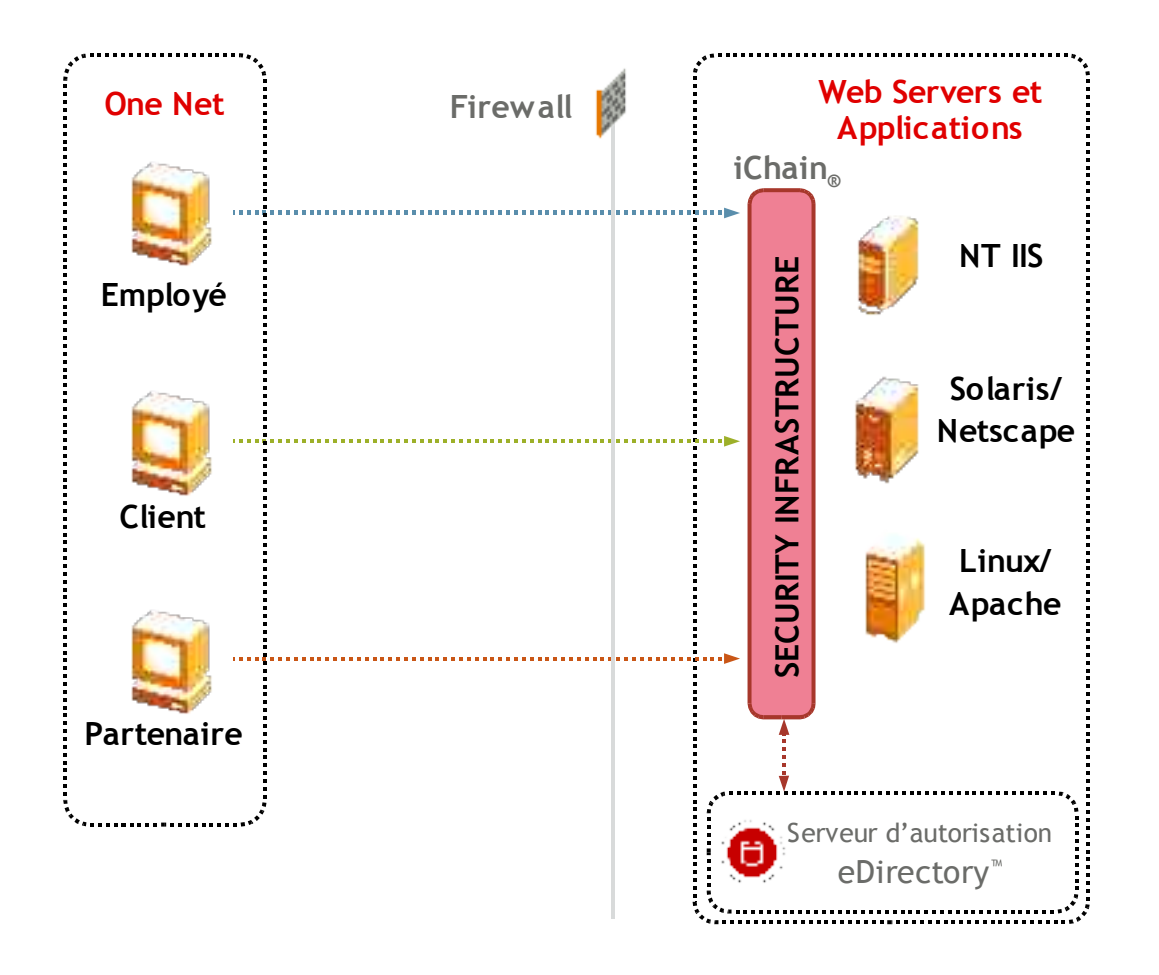

#### **Bénéfices d' iChain:**

- Unique Point d'Authentification
- Web Single Sign On (headers et Form Fill)
- Envoi de contenu personnalisé aux applications
- Réécriture des données HTML (masquage du DNS interne)
- Chiffrement dynamique du contenu
- Pas de modification de contenu **HTML**
- Pas de changement du process d'authentification dans les applications
- Sécurise tous les serveurs HTTP
- Empêche l'accès direct aux serveurs Web

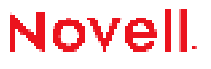

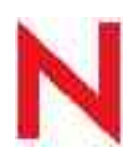

# Principe de fonctionnement

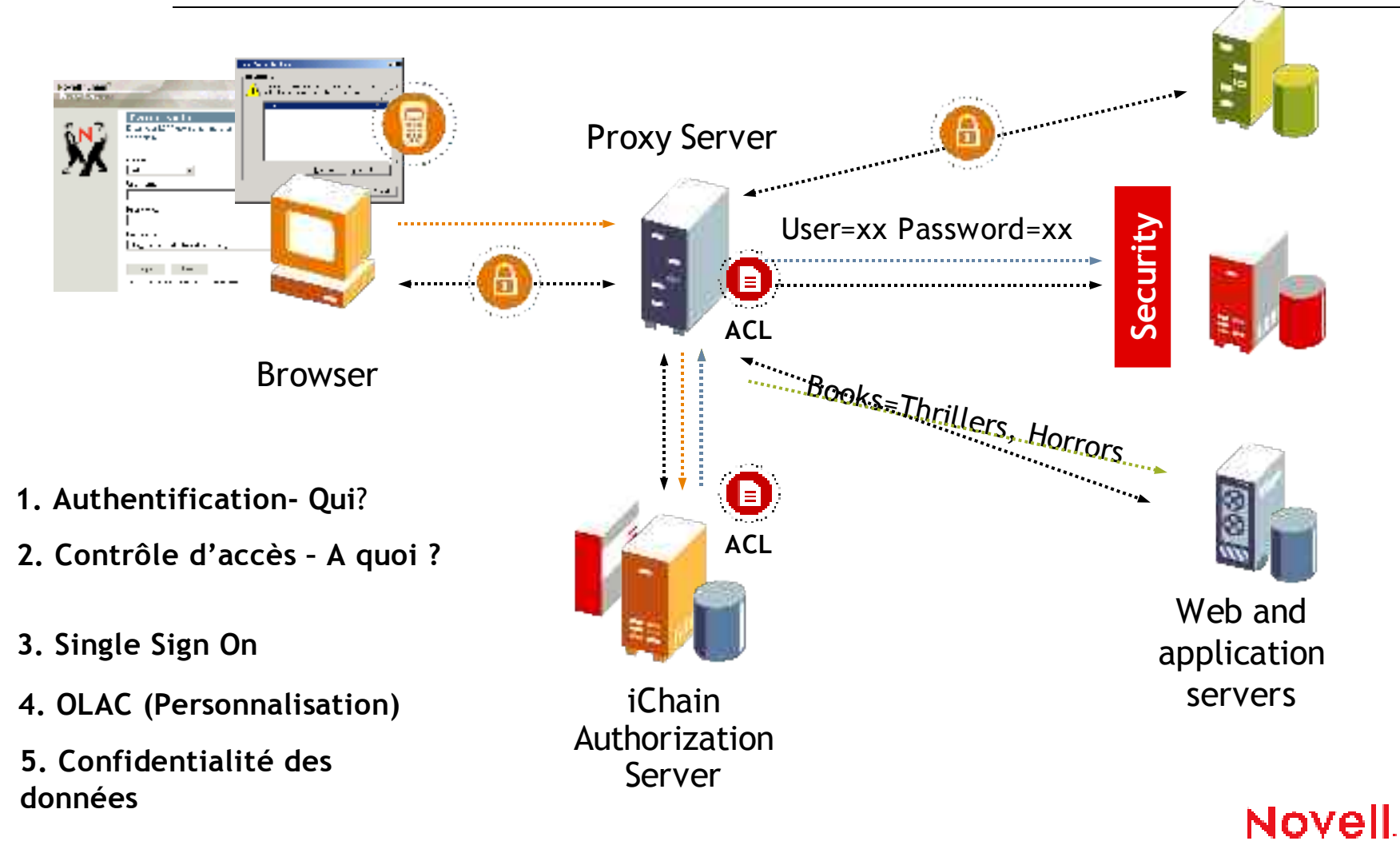

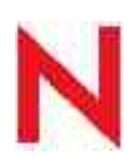

# Service d'authentification

- Accès client léger
- Pas d'agents sur les Web Servers
- Méthodes d'authentification multiples (Multi-Factor)
	- LDAP UserID/Password
	- Certificats X.509
	- Token (RSA, Vasco, Secure Computing)
- UserID et Password envoyé via HTTPS (HTTP optionnel)

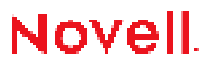

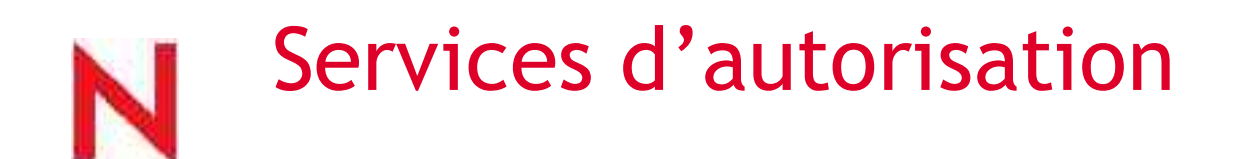

Ressources sont définies comme étant:

- "Publiques" -ni authentification ni contrôle d'accès
- "restreintes" -authentification
- "sécurisées" -authentification et contrôle d'accès

Contrôle d'accès – Règles Statiques et dynamiques

- Accès en fonction de règles stockées dans eDirectory
- Utilise les principes de hiérarchie et d'héritage
- Règles peuvent être assignées sur Users, Groups, Roles et Container
- Règles dynamique fournissent de la logique business en s'appuyant sur des attributs spécifiques

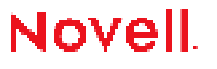

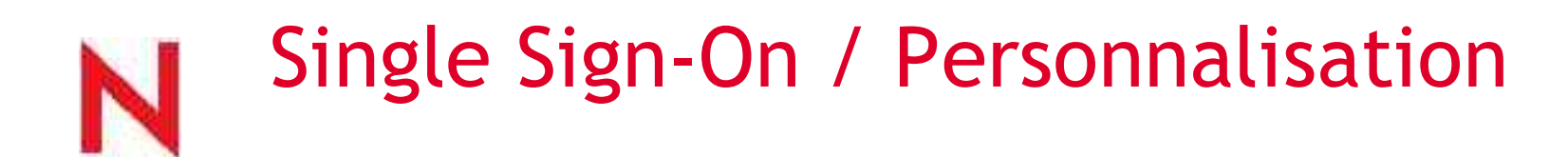

iChain envoit de l'information utilisateur aux web servers (via Object Level Access Control – OLAC)

- OLAC utilisé pour le Single Sign-on
	- ICHAIN\_UID et ICHAIN\_PWD peuvent correspondre à n'importe quel attribut LDAP
- OLAC utilisé pour la personnalisation
	- Envoi de "Parameter=Values" (récupéré via LDAP)
- OLAC peut récupérer les accréditations utilisateurs à partir de Novell **SecretStore**

Authentification « Form Fill »

- Stocke les accréditations entrées par l'utilisateur (SecretStore)
- Les Formulaires sont automatiquement remplis à la prochaine requêteNovell.

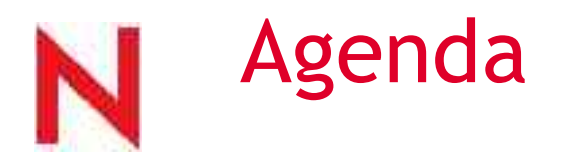

- Novell aujourd'hui.
- Novell Nsure : Gestion Sécurisée des Identités
- Novell eDirectory : *annuaire de services*
- Novell Nsure Identity Manager : *méta-annuaire*
- Novell iChain et SecureLogin : *Single Sign On*
- 6 Novell Nsure Audit : *monitoring*

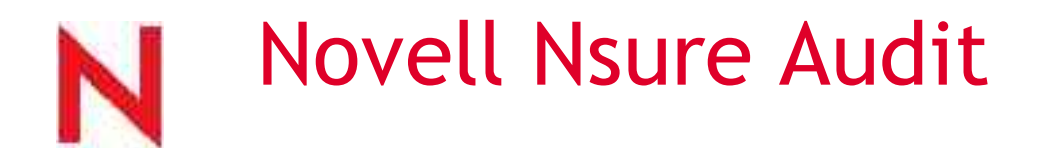

Service de logging et d'audit

- Rend compte des accès aux applications et aux données
- collecte les données dans un log centralisé
- sécurisation des logs (securisé, complet, inchangé)
- surveillance temps réel et notifications sur événement spécifique
- Vérification du respect des politiques de sécurité en détectant et annulant tout modification non autorisée
- Génération de rapports d'activités

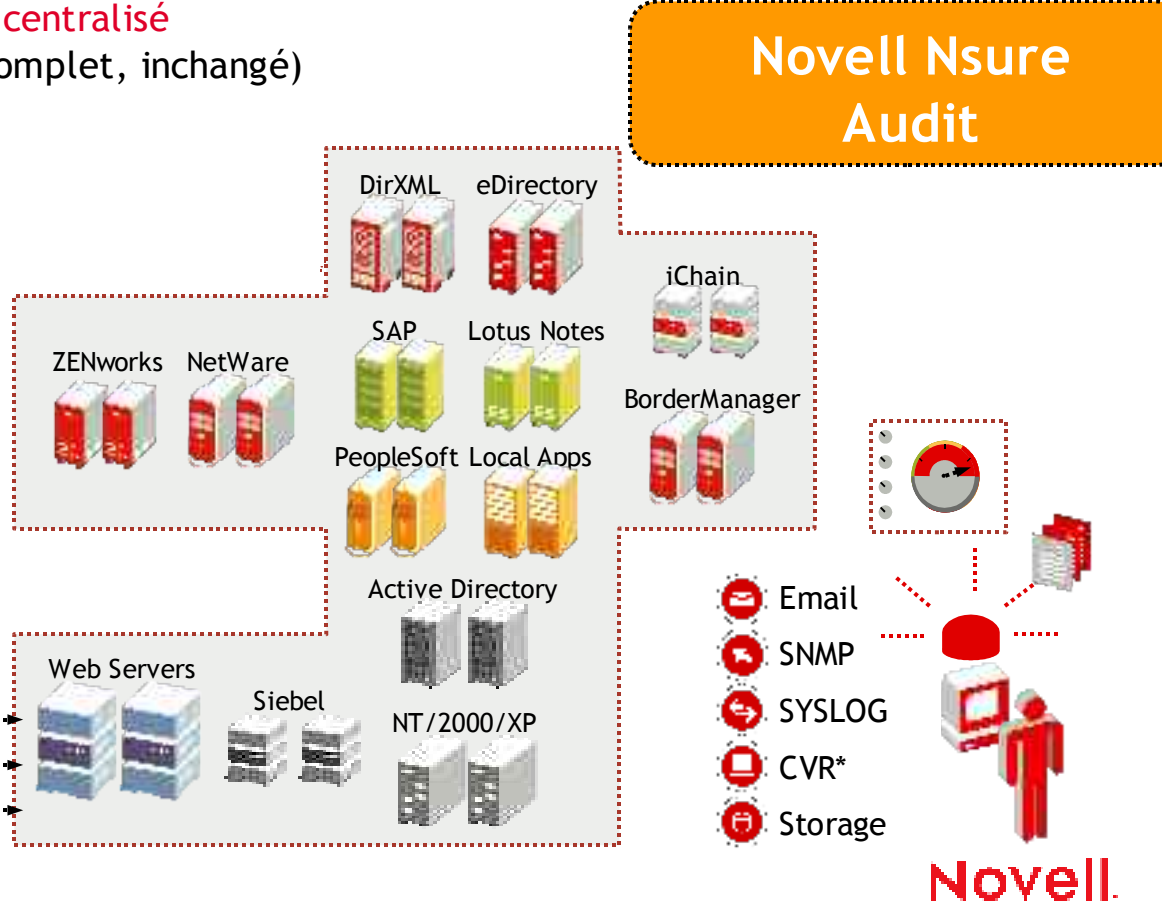
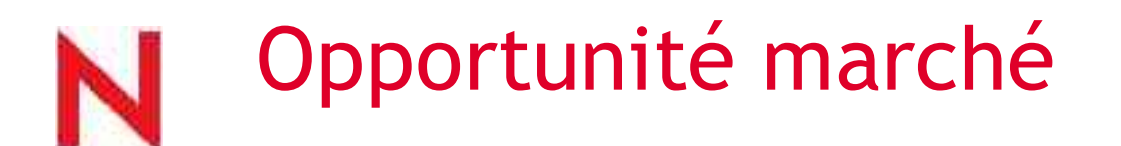

Demande croissante d'outils d'audit

- Les entreprises doivent prouver qu'elles respectent un nombre croissant de réglementations (données privatives, intégrité des données…)
	- Gouvernement
	- Services financiers
	- Santé
- Nécessité de connaître immédiatement les transgressions aux règles/règlements
- Nécessité d'avoir des preuves tangibles et solides pour d'éventuels litiges

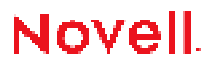

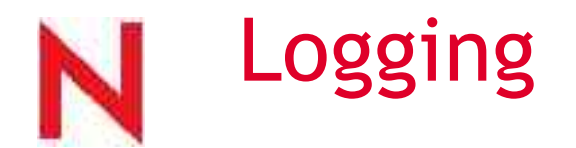

Analyser les données loggées - pour  $\bullet$ investiguer le fonctionnement du système global de gestion d'identités et d'en retrouver les éventuelles failles

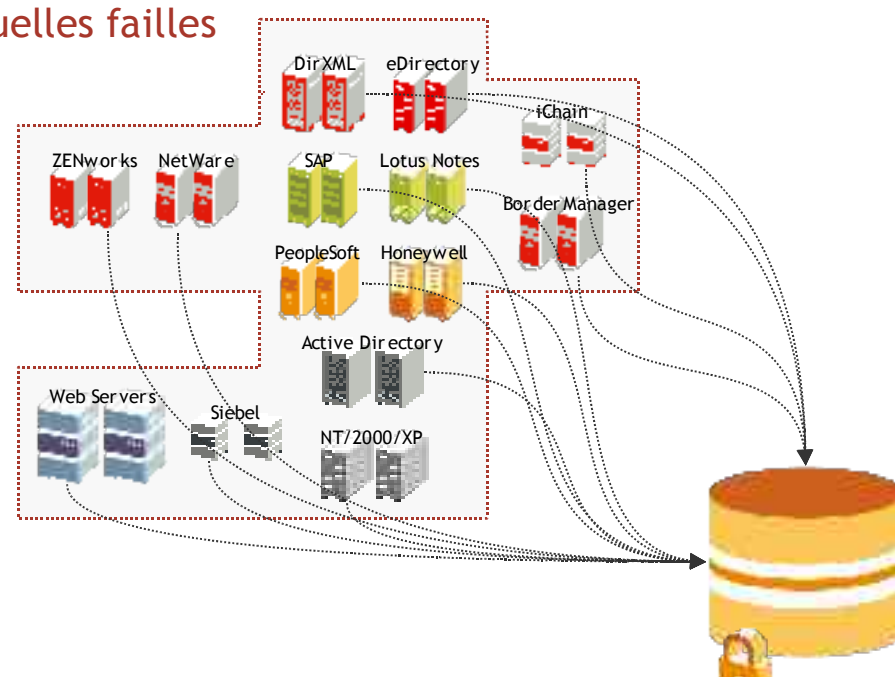

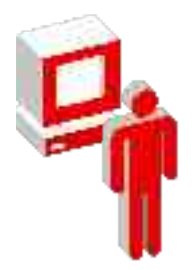

Logging Centralisé

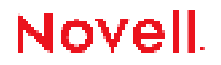

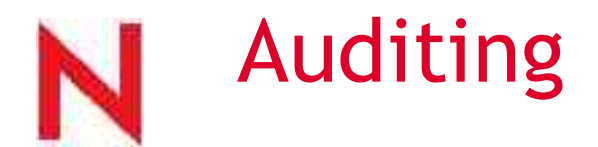

Respect des politiques de sécurité - $\bullet$ pour vérifier le respect aux règles, politiques et réglementations

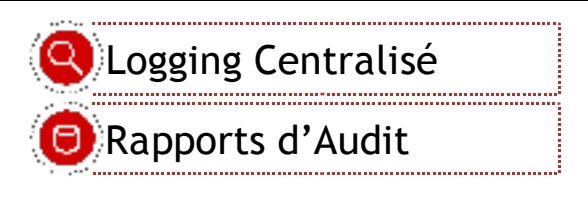

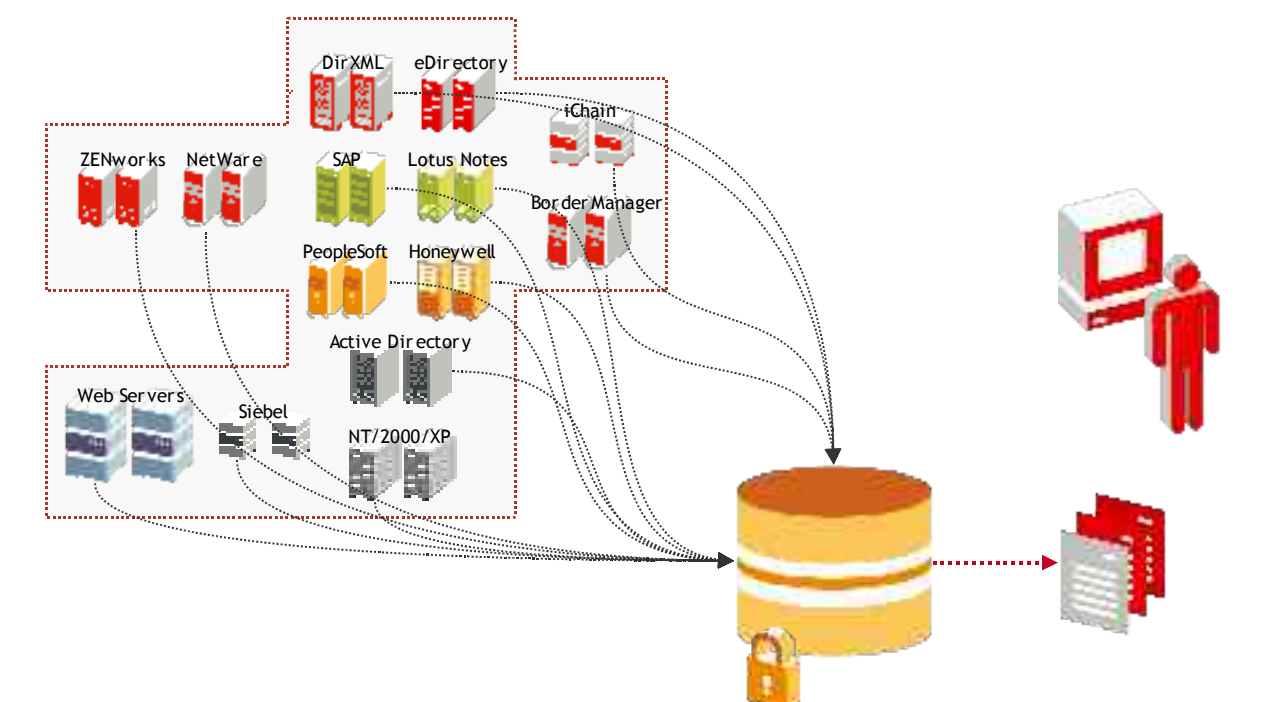

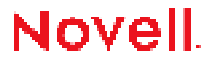

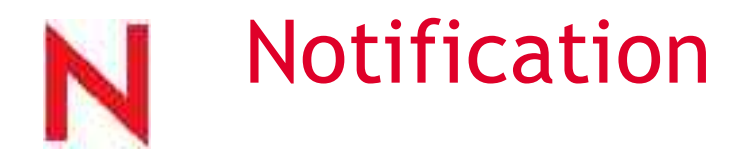

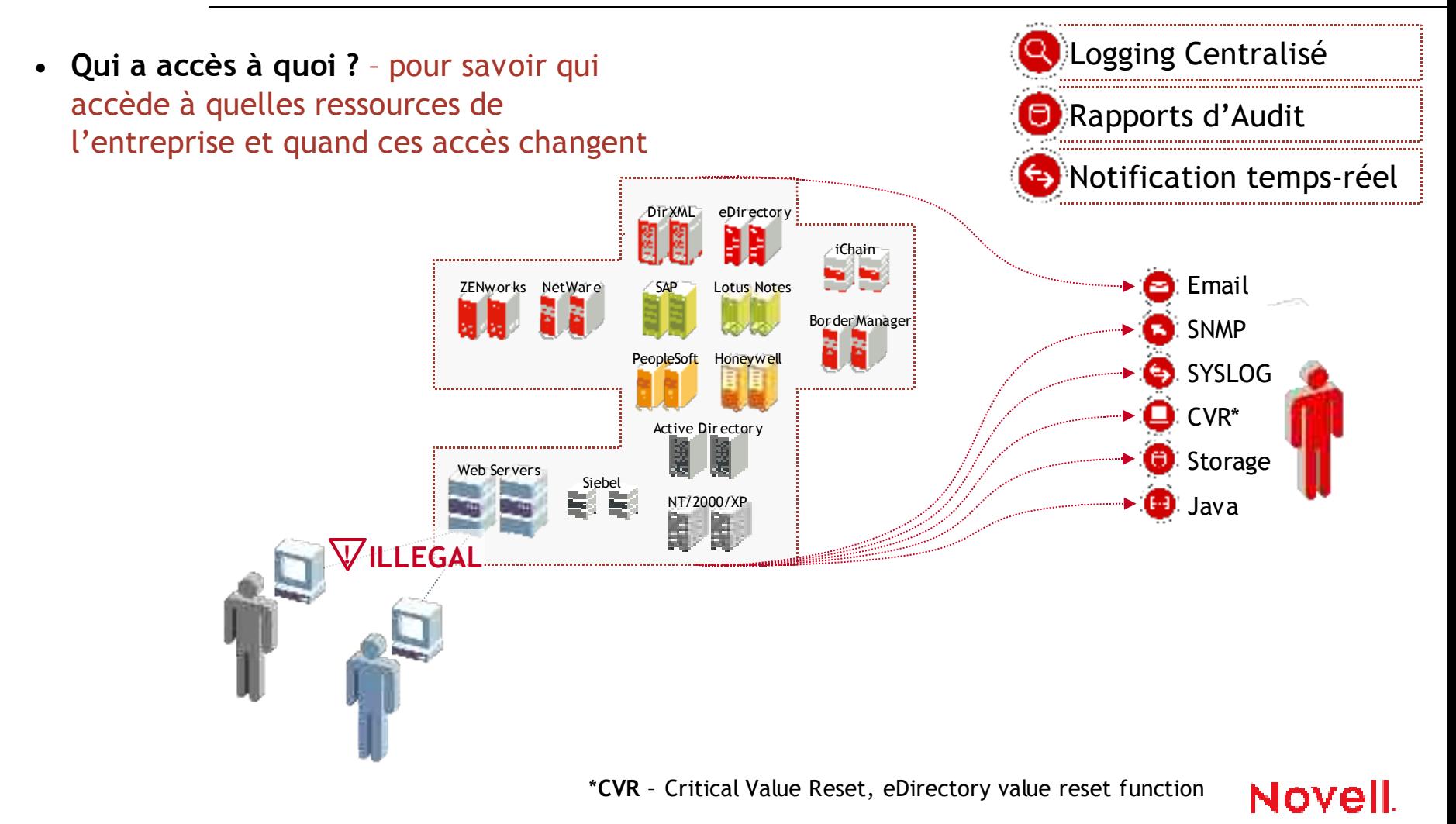

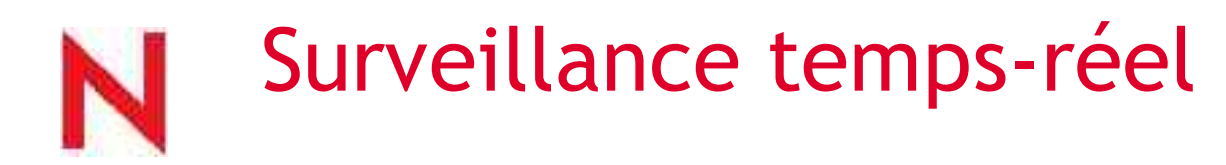

• **Connaissances des imprévus** – pour savoir quand des événements imprévus se produisent dans ses systèmes

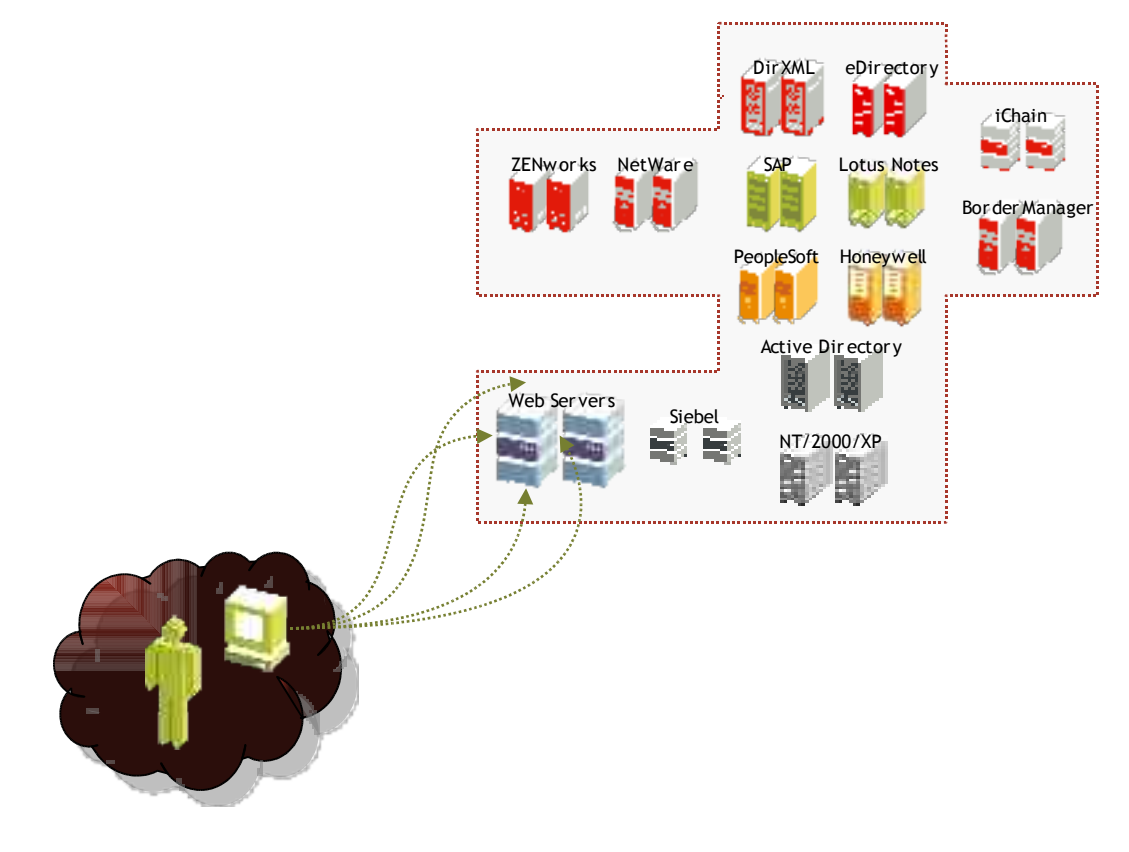

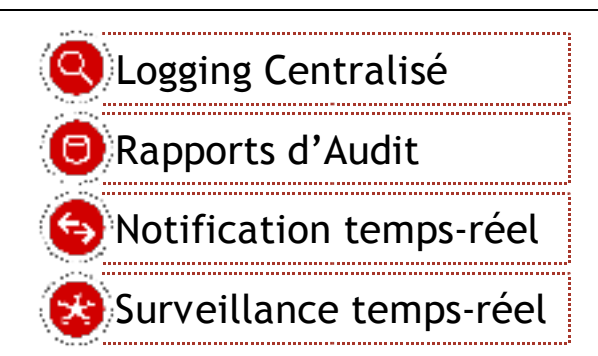

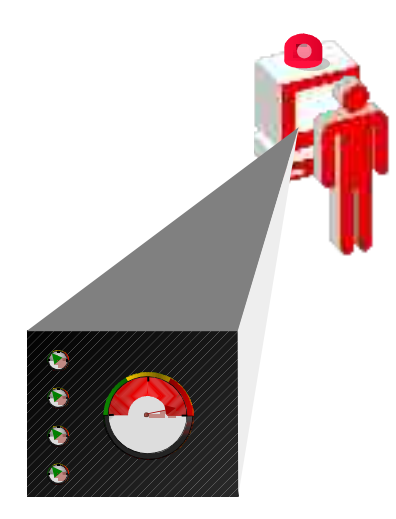

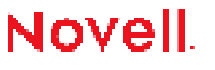

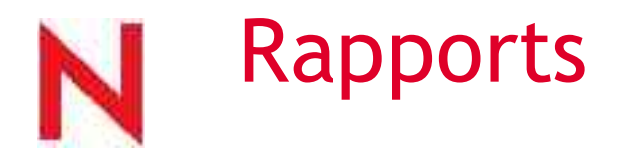

Utilisation des Ressources- pour savoir  $\bullet$ quelles sont les ressources utilisées le plus souvent, quand et par qui

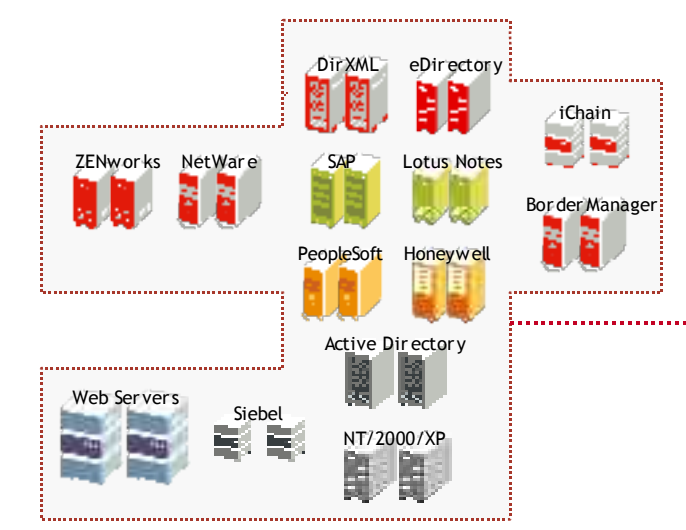

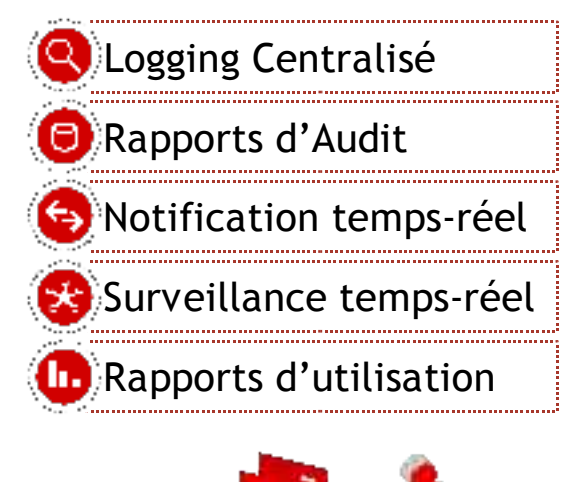

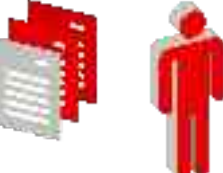

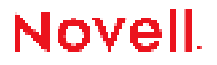

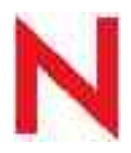

## Architecture simplifiée Nsure Audit

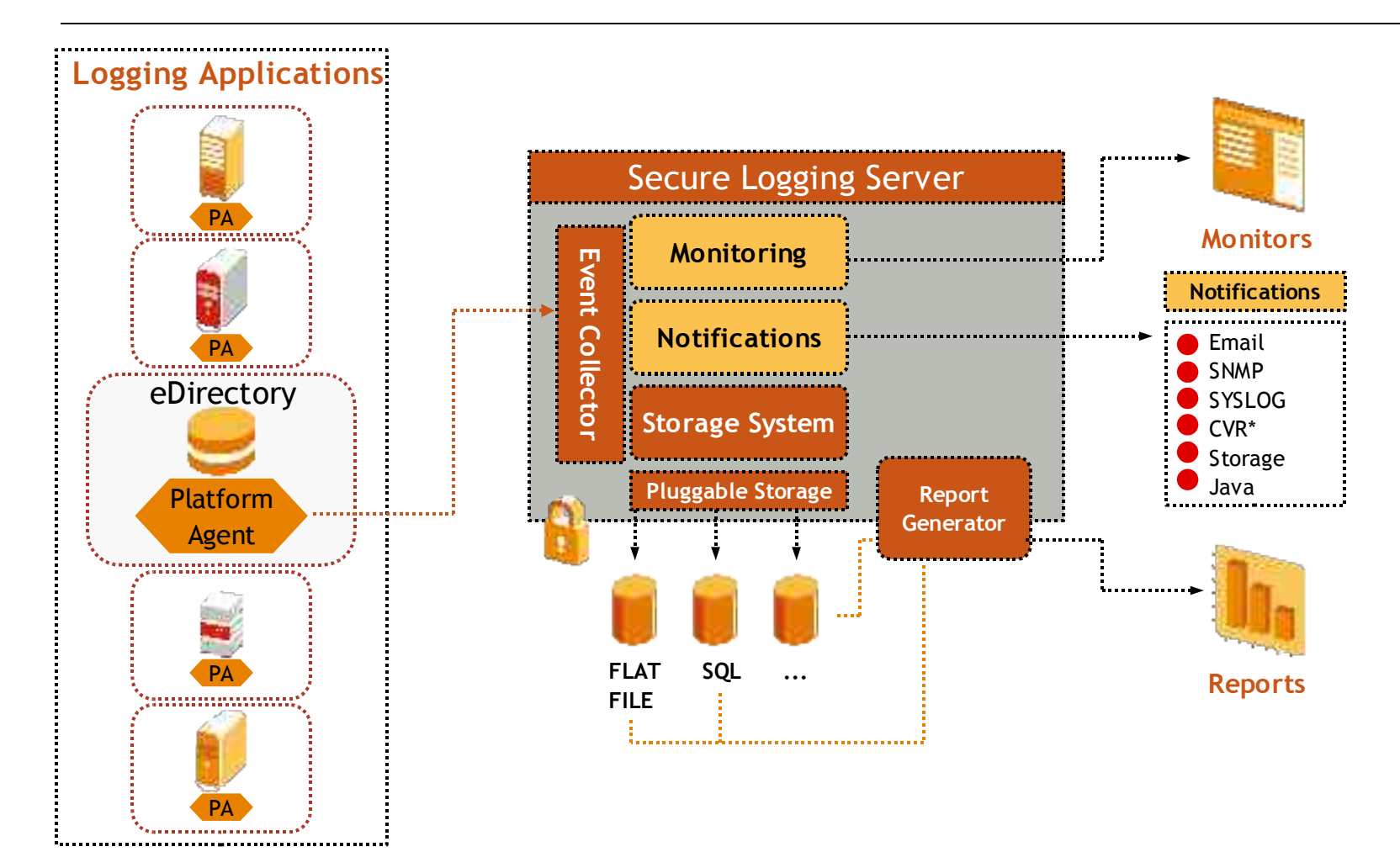

Novell.

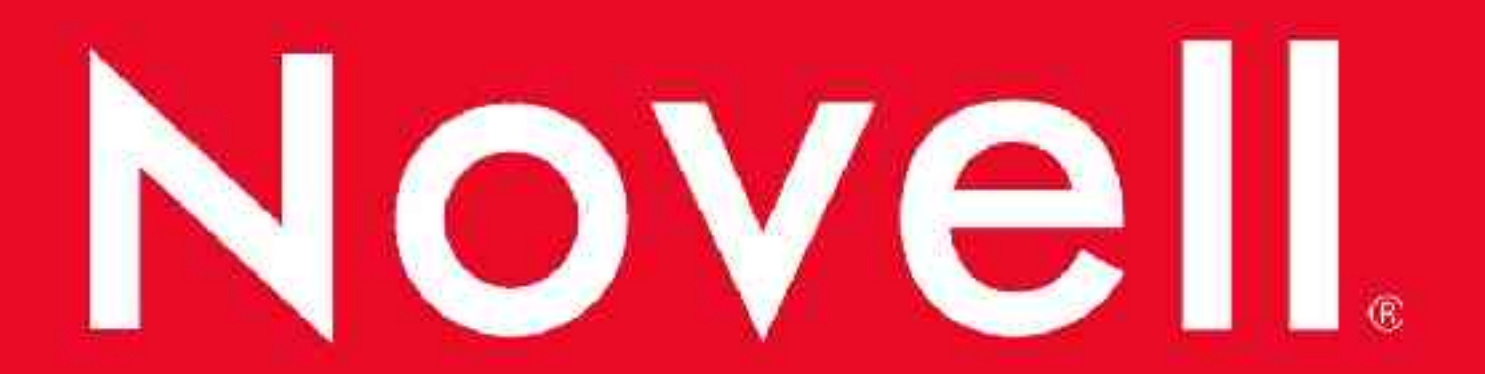